# Analyzing Neural Language Models Introduction

Shane Steinert-Threlkeld Jan 9, 2020

#### Today's Plan

- Motivation / background
  - NLP's "ImageNet moment"
  - NLP's "Clever Hans moment"
- 15 minute break
- Course information / logistics

#### Motivation

#### NLP's "ImageNet Moment"

# The Gradient

HOME EDITOR'S NOTE OVERVIEWS PERSPECTIVES ABOUT SUBSCRIBE Q

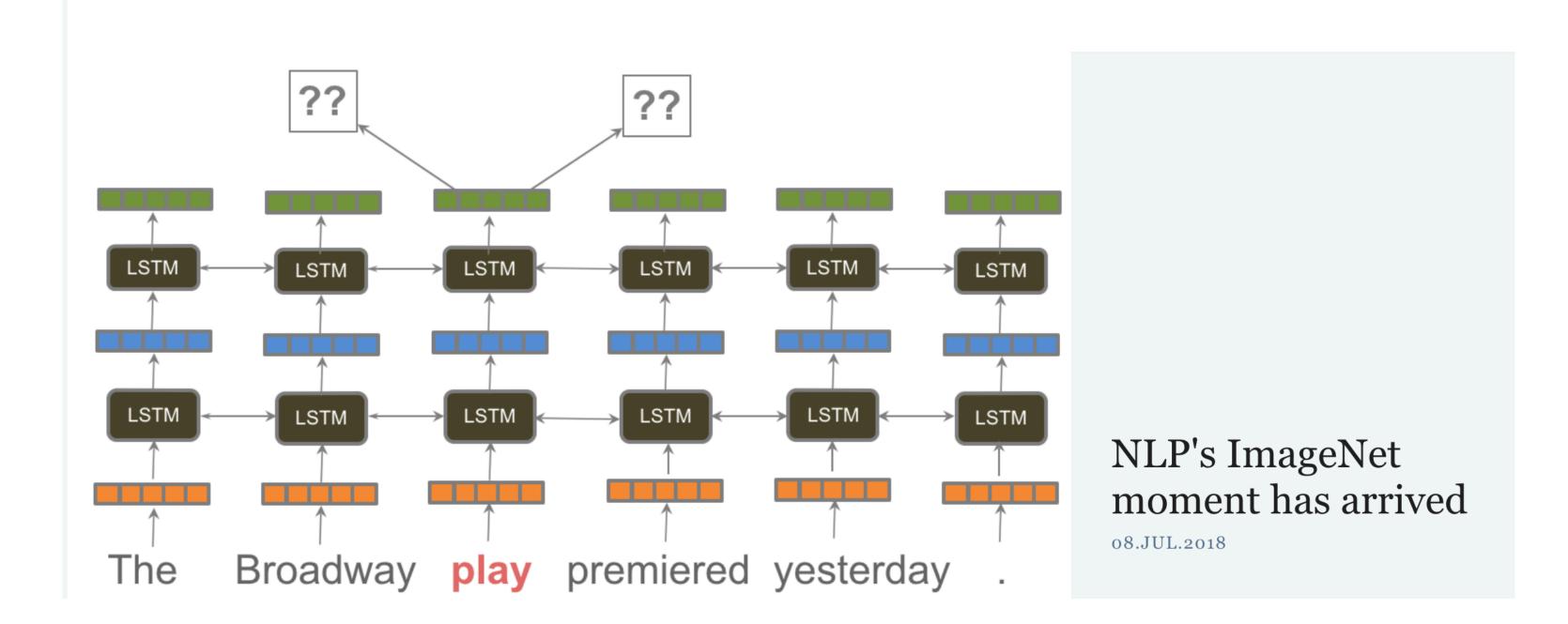

<u>link</u>

#### What is ImageNet?

#### ImageNet: A Large-Scale Hierarchical Image Database

Jia Deng, Wei Dong, Richard Socher, Li-Jia Li, Kai Li and Li Fei-Fei Dept. of Computer Science, Princeton University, USA

{jiadeng, wdong, rsocher, jial, li, feifeili}@cs.princeton.edu

#### **Abstract**

The explosion of image data on the Internet has the potential to foster more sophisticated and robust models and algorithms to index, retrieve, organize and interact with images and multimedia data. But exactly how such data can be harnessed and organized remains a critical problem. We

content-based image search and image understanding algorithms, as well as for providing critical training and benchmarking data for such algorithms.

ImageNet uses the hierarchical structure of WordNet [9]. Each meaningful concept in WordNet, possibly described by multiple words or word phrases, is called a "synonym set" or "synset". There are around 80,000 noun synsets

**CVPR '09** 

#### What is ImageNet?

- Large dataset, v1 in 2009
- Object classification (among others):
  - Input: image
  - Label: synsets from WordNet
- ~14M images currently
- http://www.image-net.org

#### What is ImageNet?

#### Geological formation, formation

(geology) the geological features of the earth

1808

36.24% Copularity

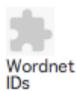

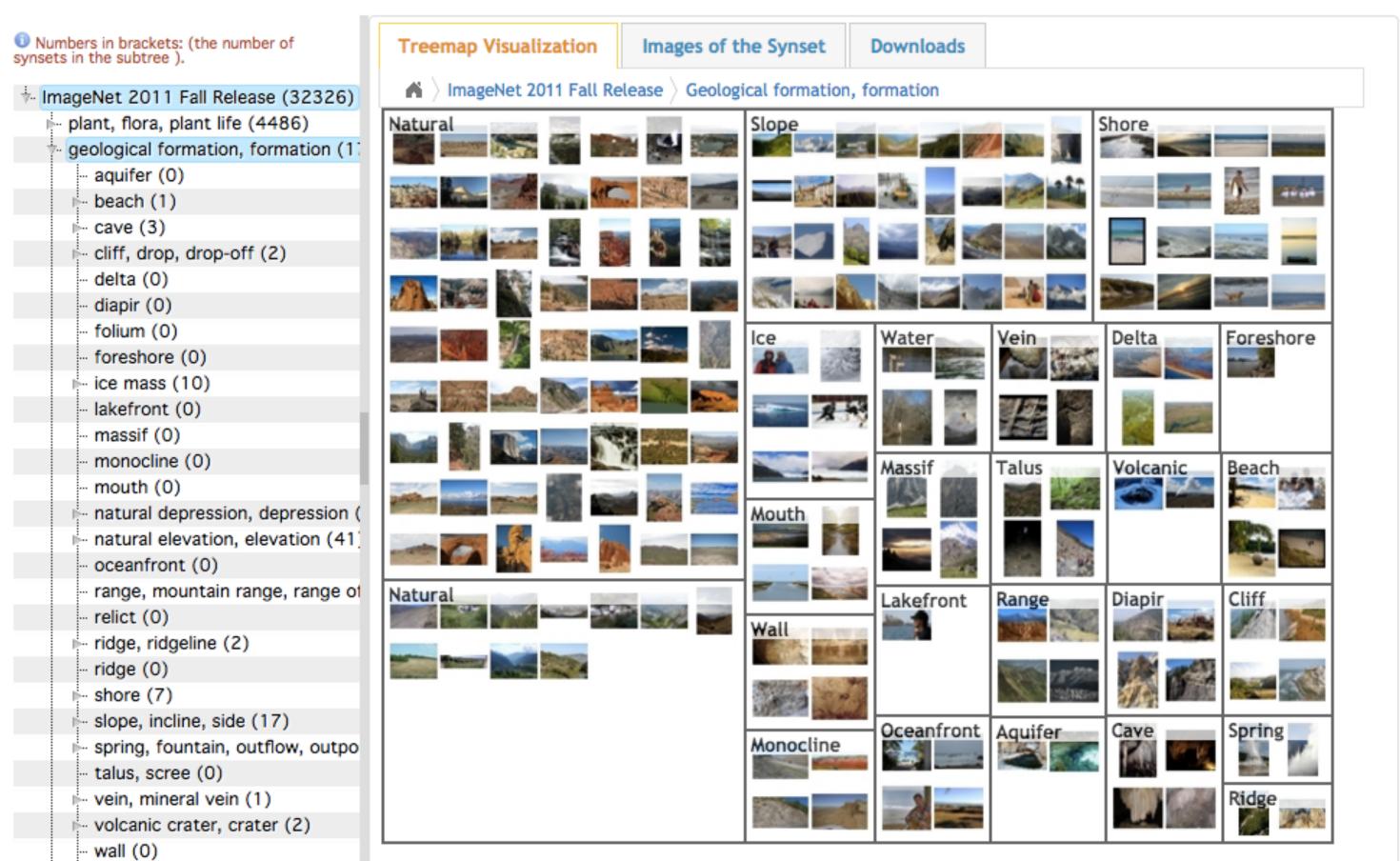

#### Why is ImageNet Important?

The data that transformed Al research—and possibly the world

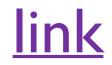

#### Why is ImageNet Important?

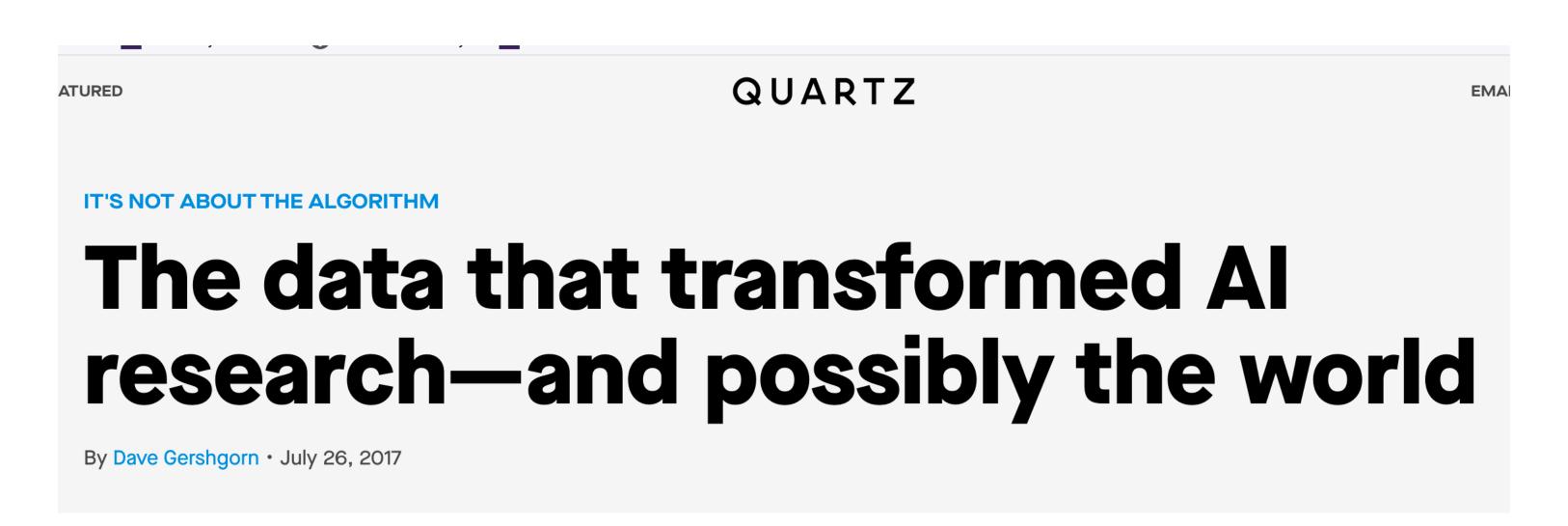

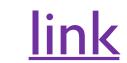

- 1. Deep learning
- 2. Transfer learning

#### ILSVRC

- ImageNet Large Scale Visual Recognition Challenge
- Annual competition on standard benchmark
  - 2010-2017
- ~1.2M training images, 1000 categories
- http://www.image-net.org/challenges/LSVRC/

#### ILSVRC results

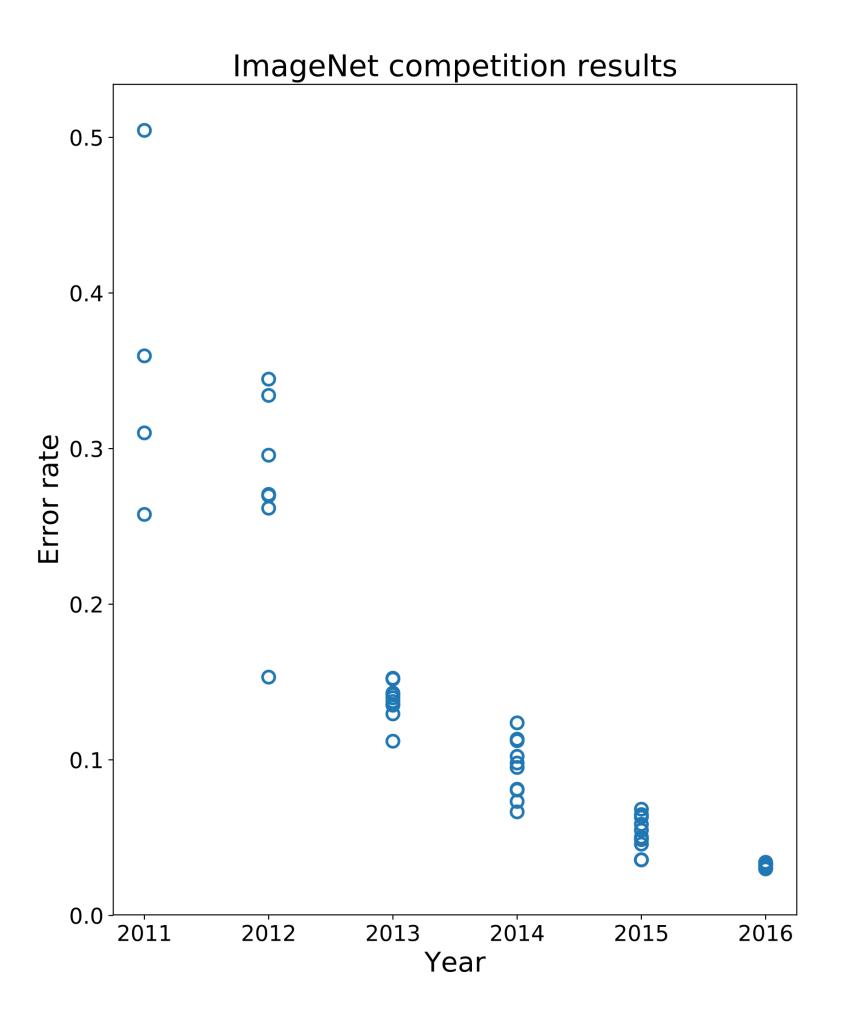

#### ILSVRC results

source

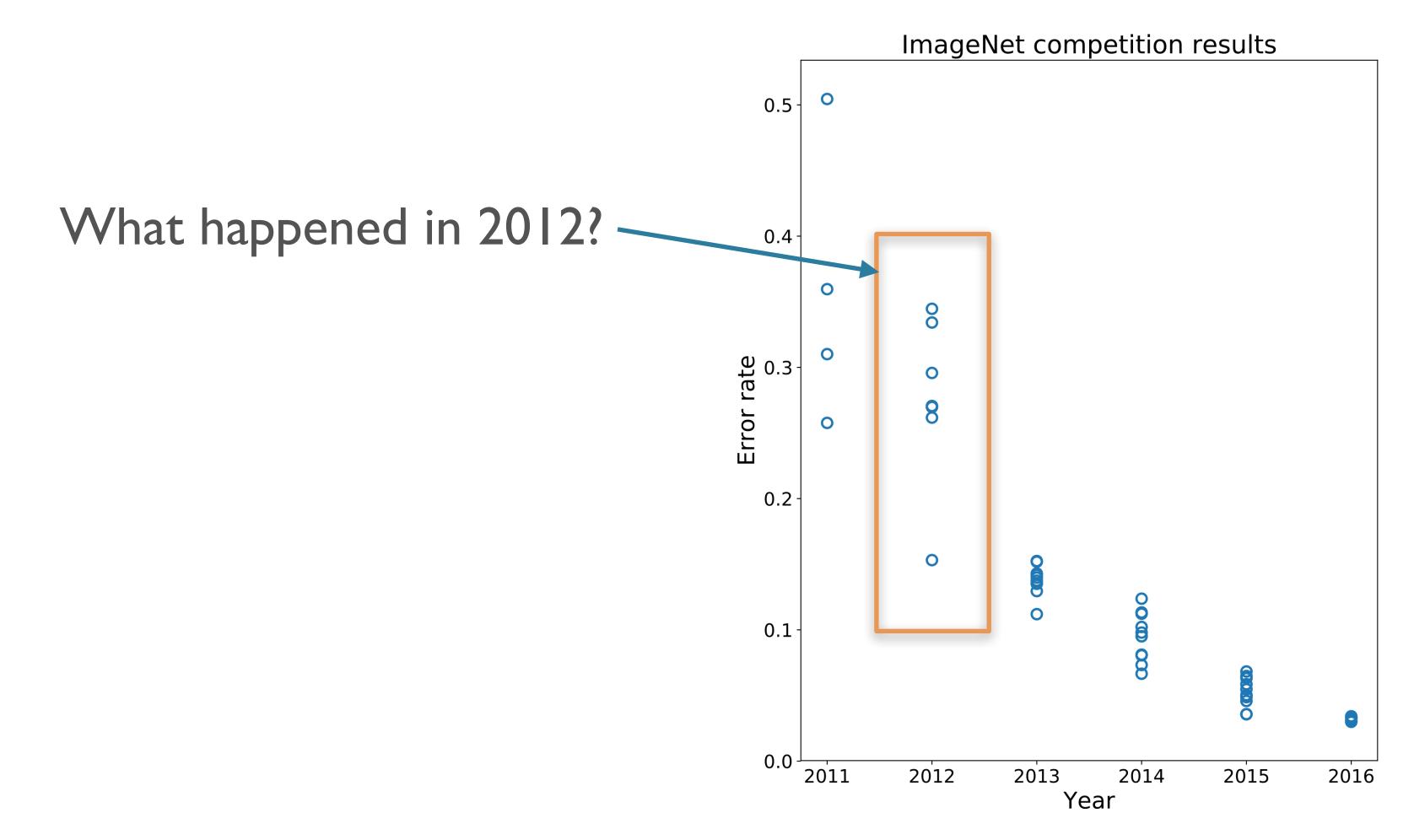

#### ILSVRC 2012: runner-up

Fisher based features + Multi class linear classifiers

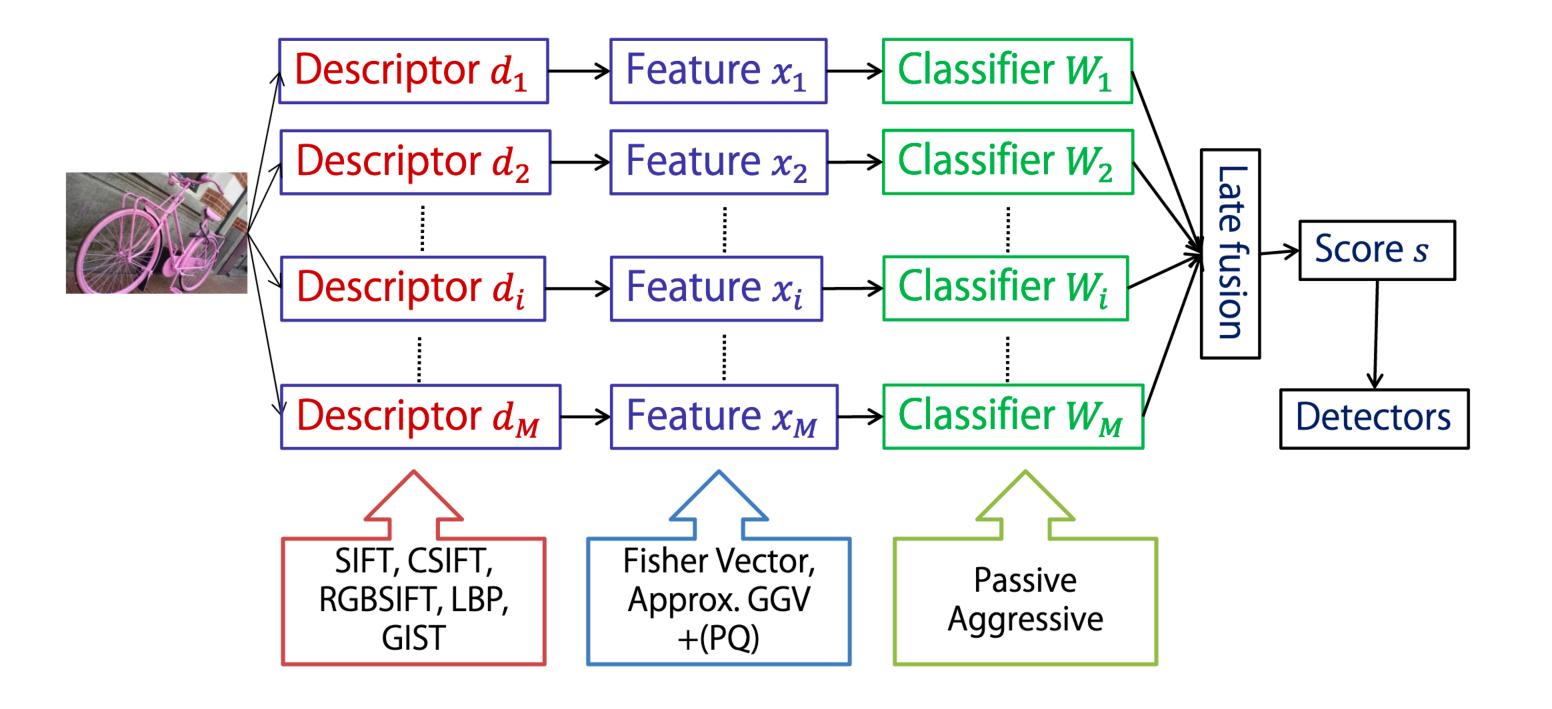

#### ILSVRC 2012: winner

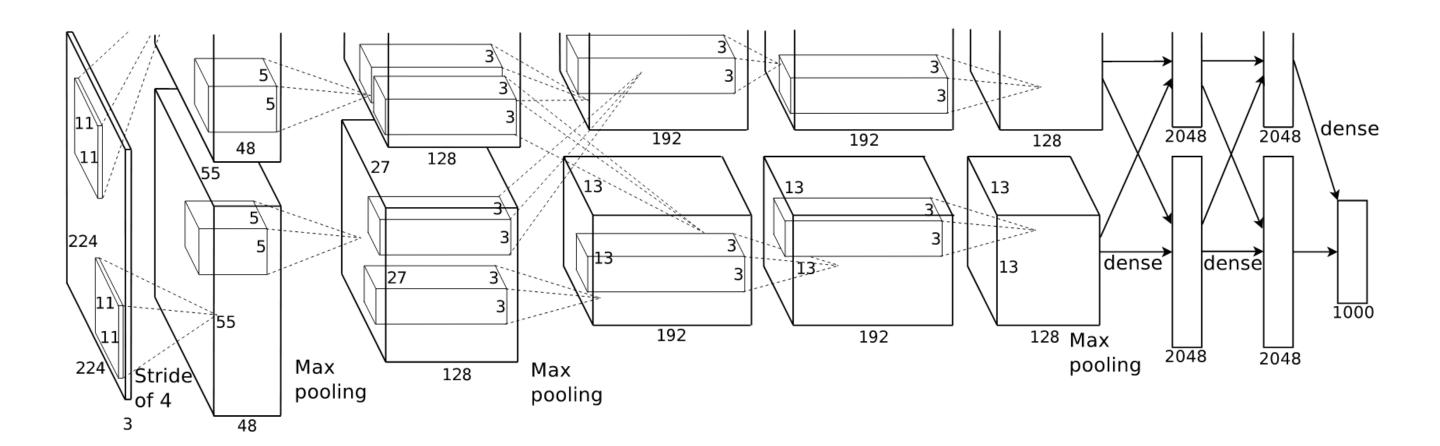

#### ImageNet Classification with Deep Convolutional Neural Networks

NeurIPS 2012 paper

Alex Krizhevsky
University of Toronto
kriz@cs.utoronto.ca

Ilya Sutskever
University of Toronto
ilya@cs.utoronto.ca

Geoffrey E. Hinton
University of Toronto
hinton@cs.utoronto.ca

#### ILSVRC 2012: winner

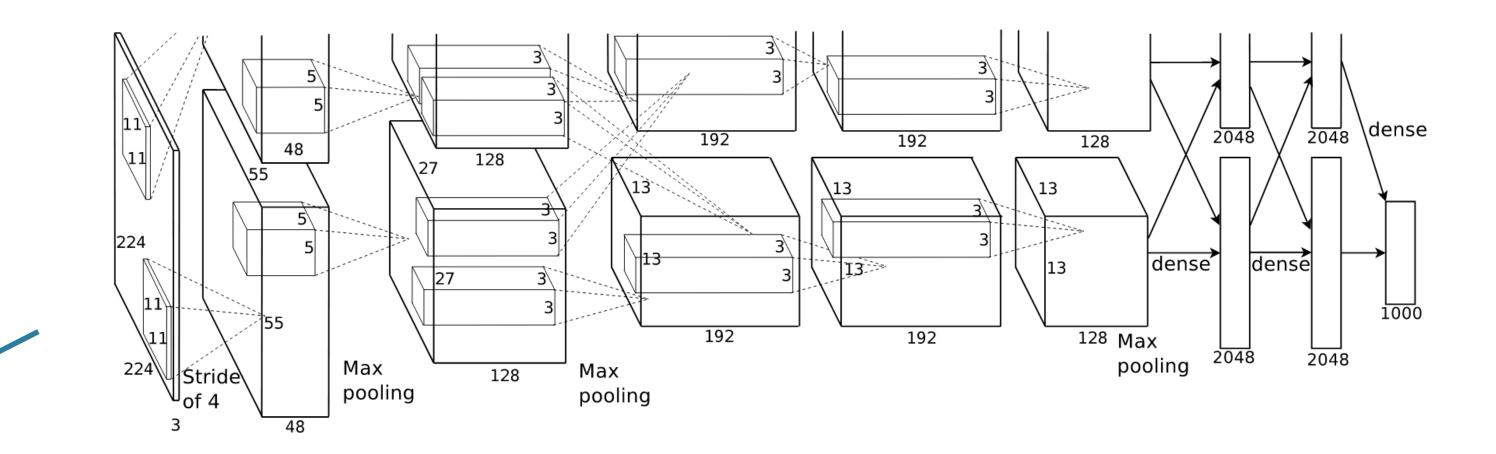

#### ImageNet Classification with Deep Convolutional Neural Networks

NeurIPS 2012 paper

Alex Krizhevsky
University of Toronto
kriz@cs.utoronto.ca

"AlexNet"

Ilya Sutskever
University of Toronto
ilya@cs.utoronto.ca

Geoffrey E. Hinton
University of Toronto
hinton@cs.utoronto.ca

# Deep Learning Tidal Wave

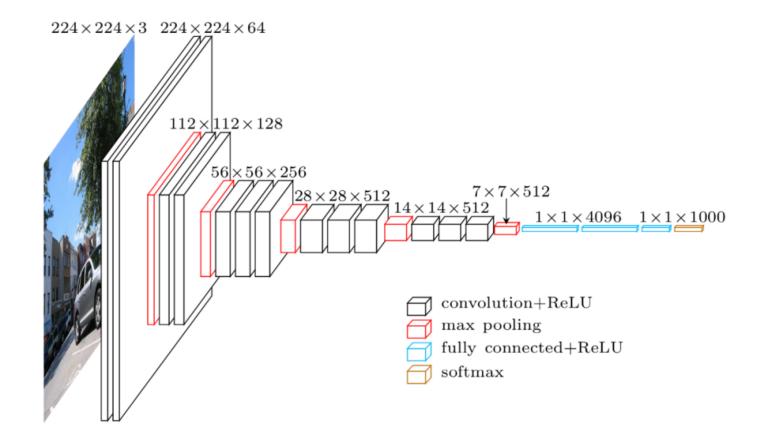

VGG16

## Deep Learning Tidal Wave

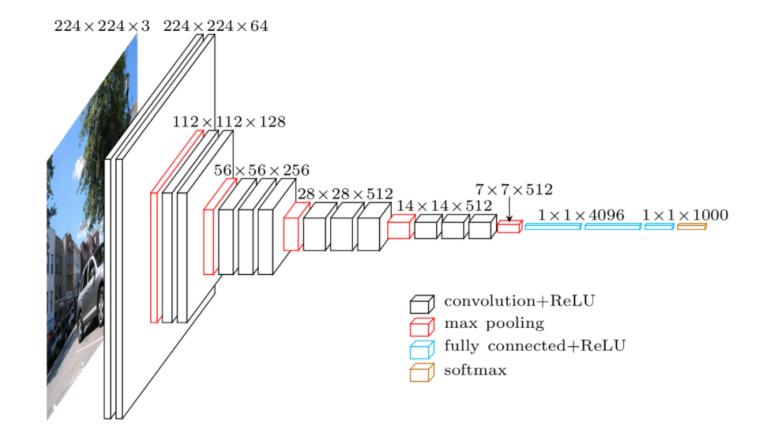

VGG16

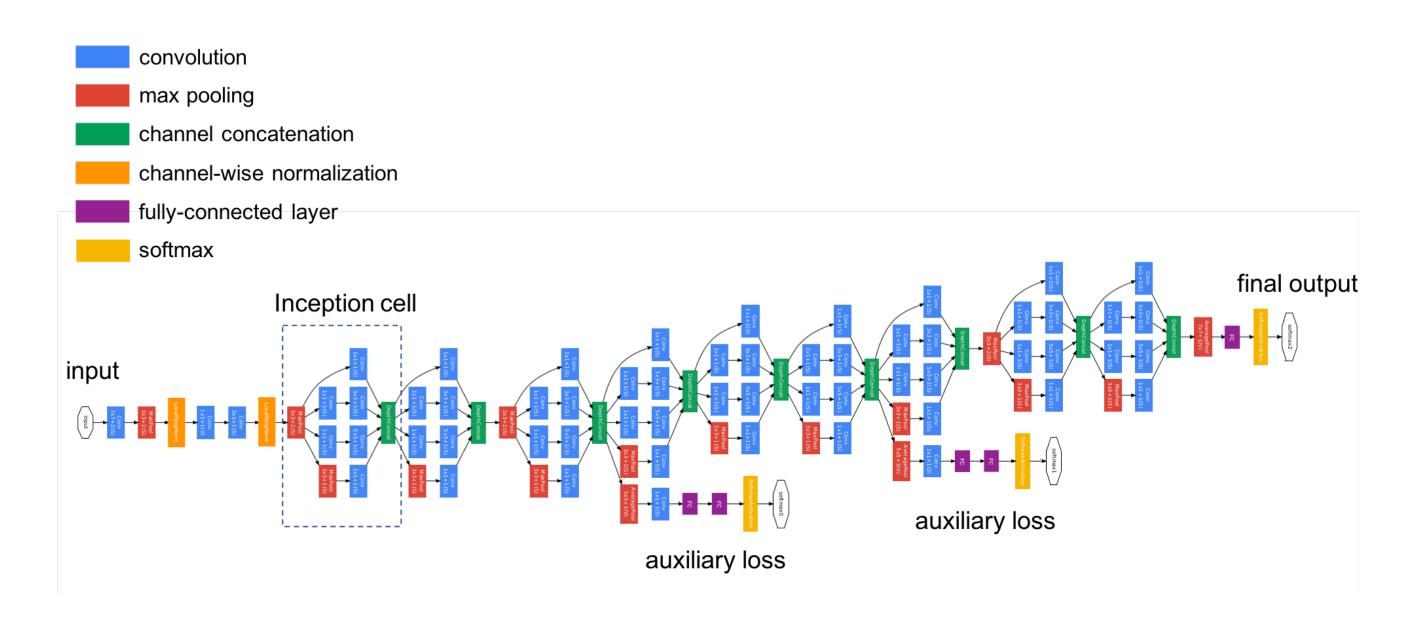

<u>Inception</u>

### Deep Learning Tidal Wave

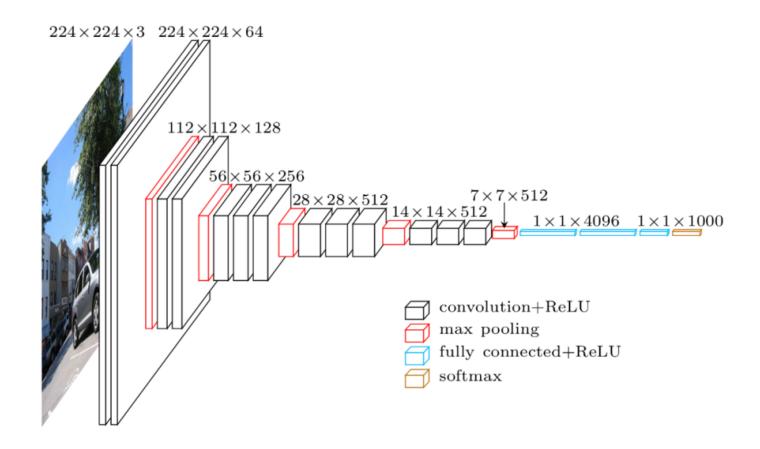

VGG16

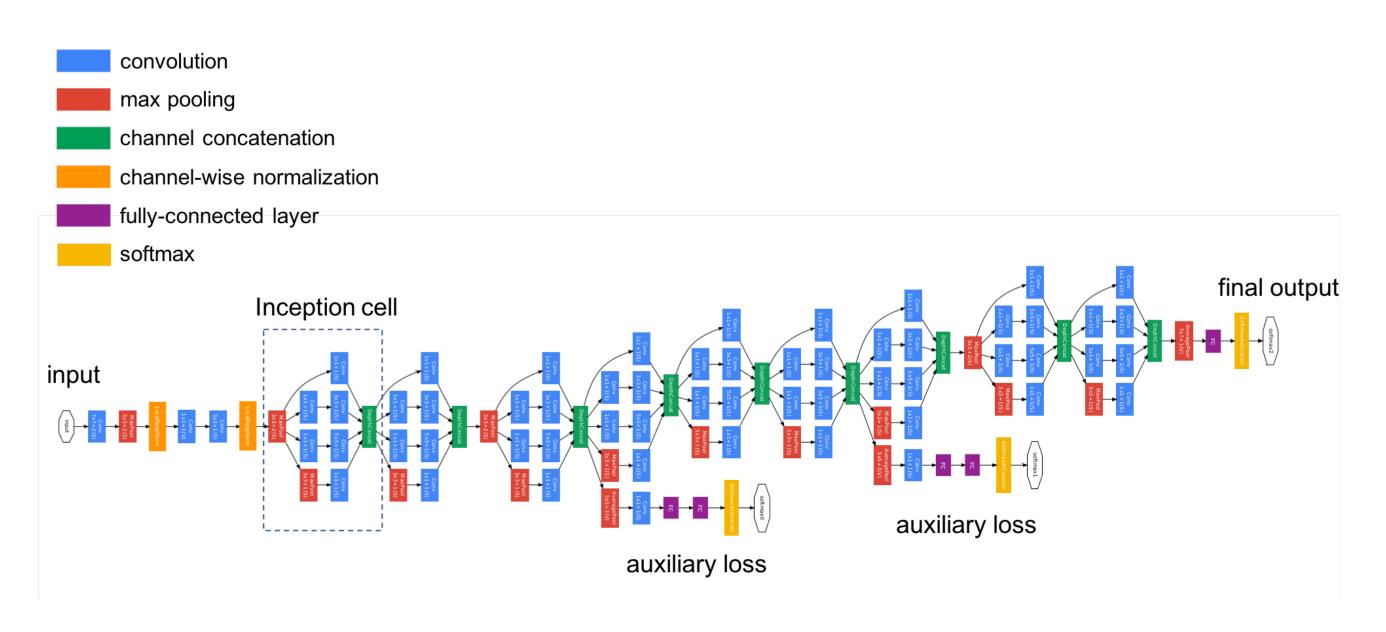

#### <u>Inception</u>

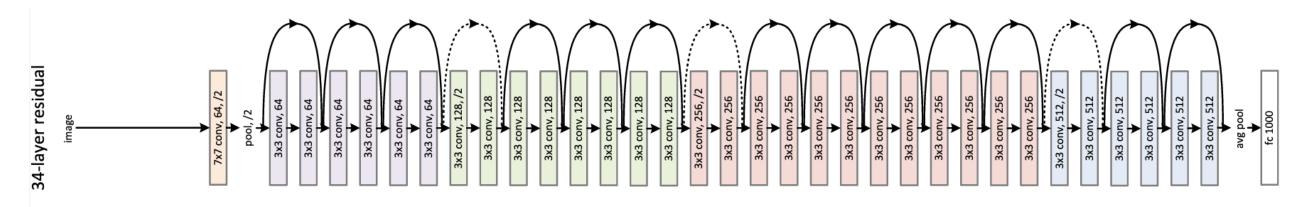

ResNet (34 layers above; up to 152 in paper)

**CNN Features off-the-shelf: an Astounding Baseline for Recognition** 

Ali Sharif Razavian Hossein Azizpour Josephine Sullivan Stefan Carlsson CVAP, KTH (Royal Institute of Technology)
Stockholm, Sweden

{razavian, azizpour, sullivan, stefanc}@csc.kth.se

"We use features extracted from the OverFeat network as a generic image representation to tackle the diverse range of recognition tasks of object image classification, scene recognition, fine grained recognition, attribute detection and image retrieval applied to a diverse set of datasets. We selected these tasks and datasets as they grad-ually move further away from the original task and data the OverFeat network was trained to solve [cf. ImageNet].

Astonishingly, we report consistent superior results compared to the highly tuned state-of-theart systems in all the visual classification tasks on various datasets"

Task I outputs

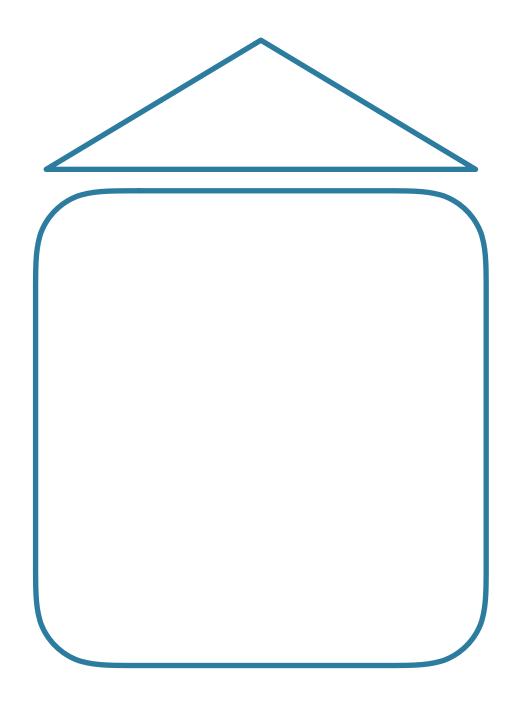

Task I inputs

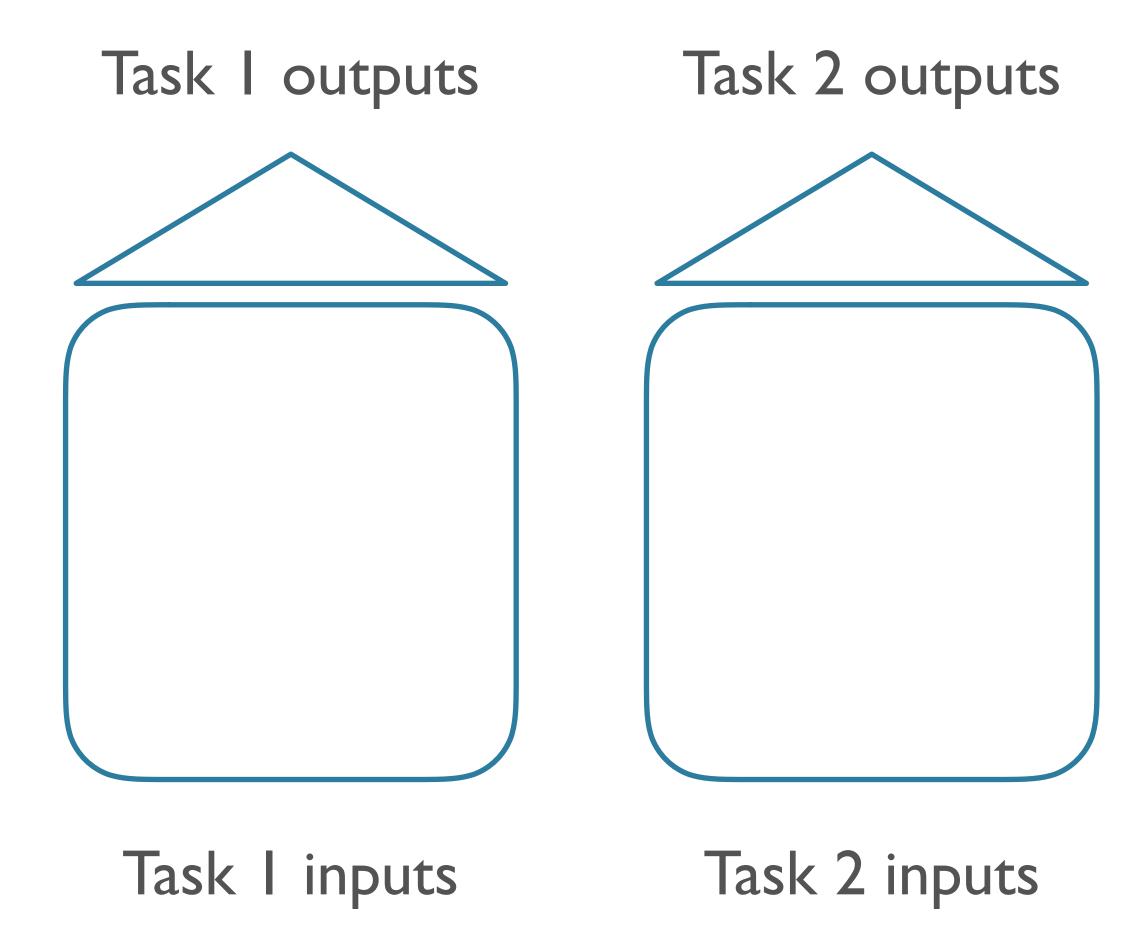

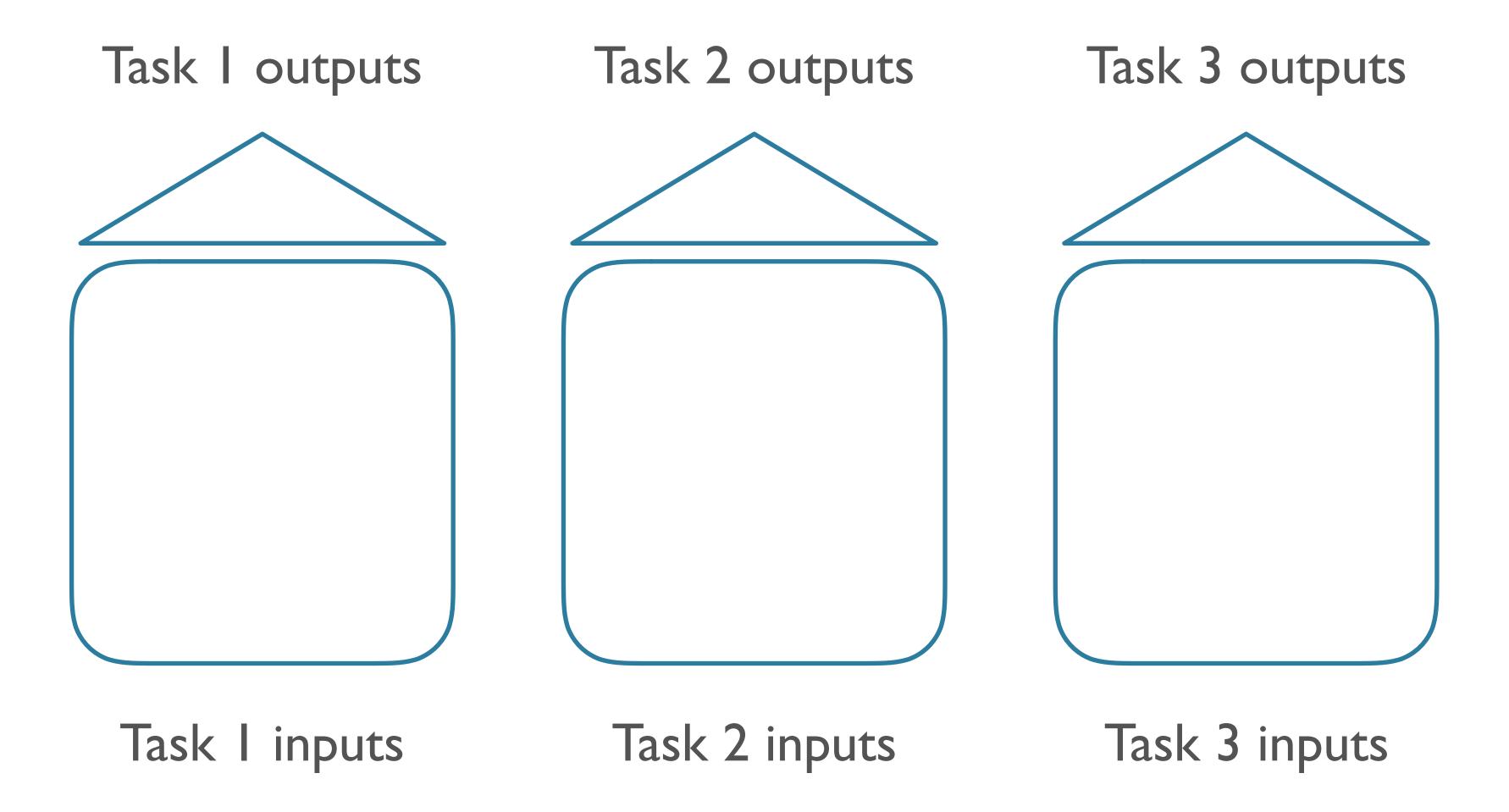

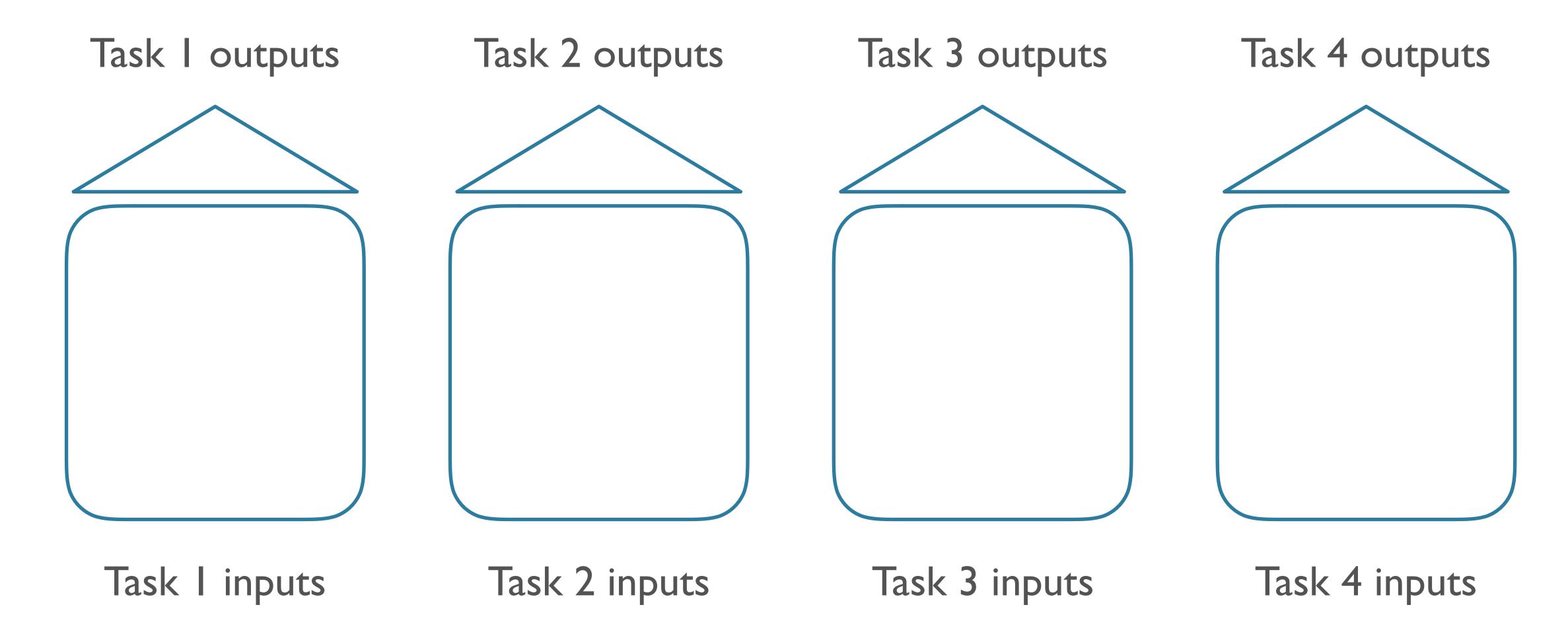

- New task = new model
- Expensive!
  - Training time
  - Storage space
  - Data availability
    - Can be impossible in low-data regimes

"pre-training" task outputs

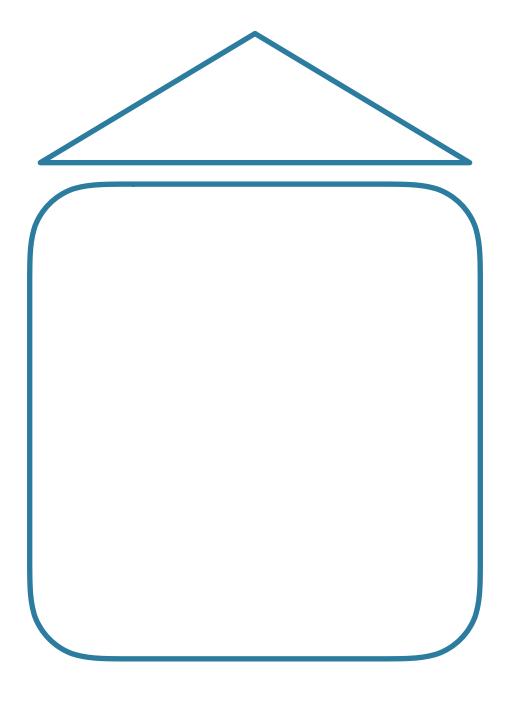

"pre-training" task inputs

"pre-training" task outputs

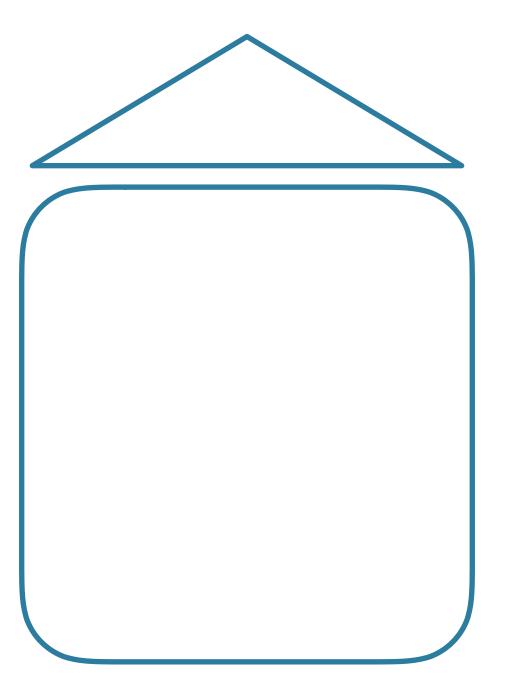

"pre-training" task outputs

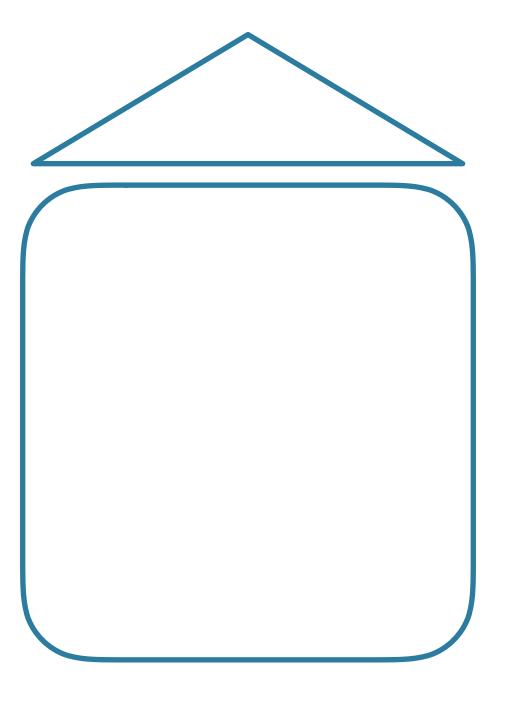

Task I inputs

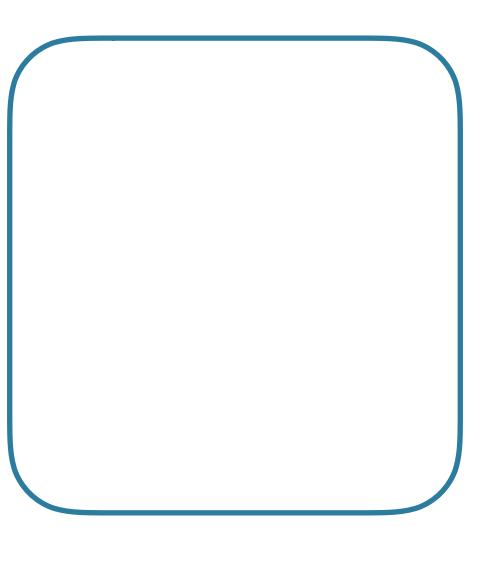

Task I inputs

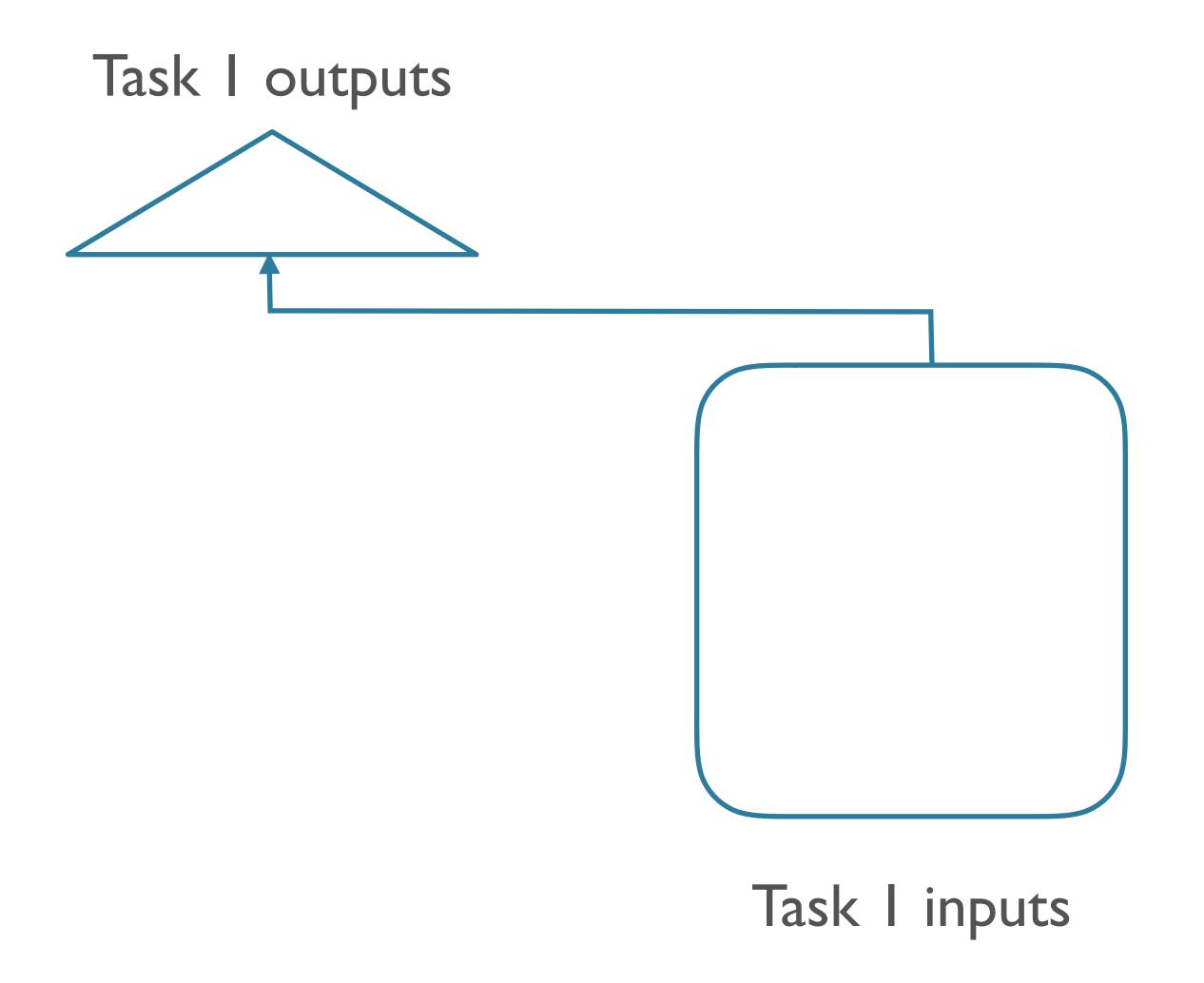

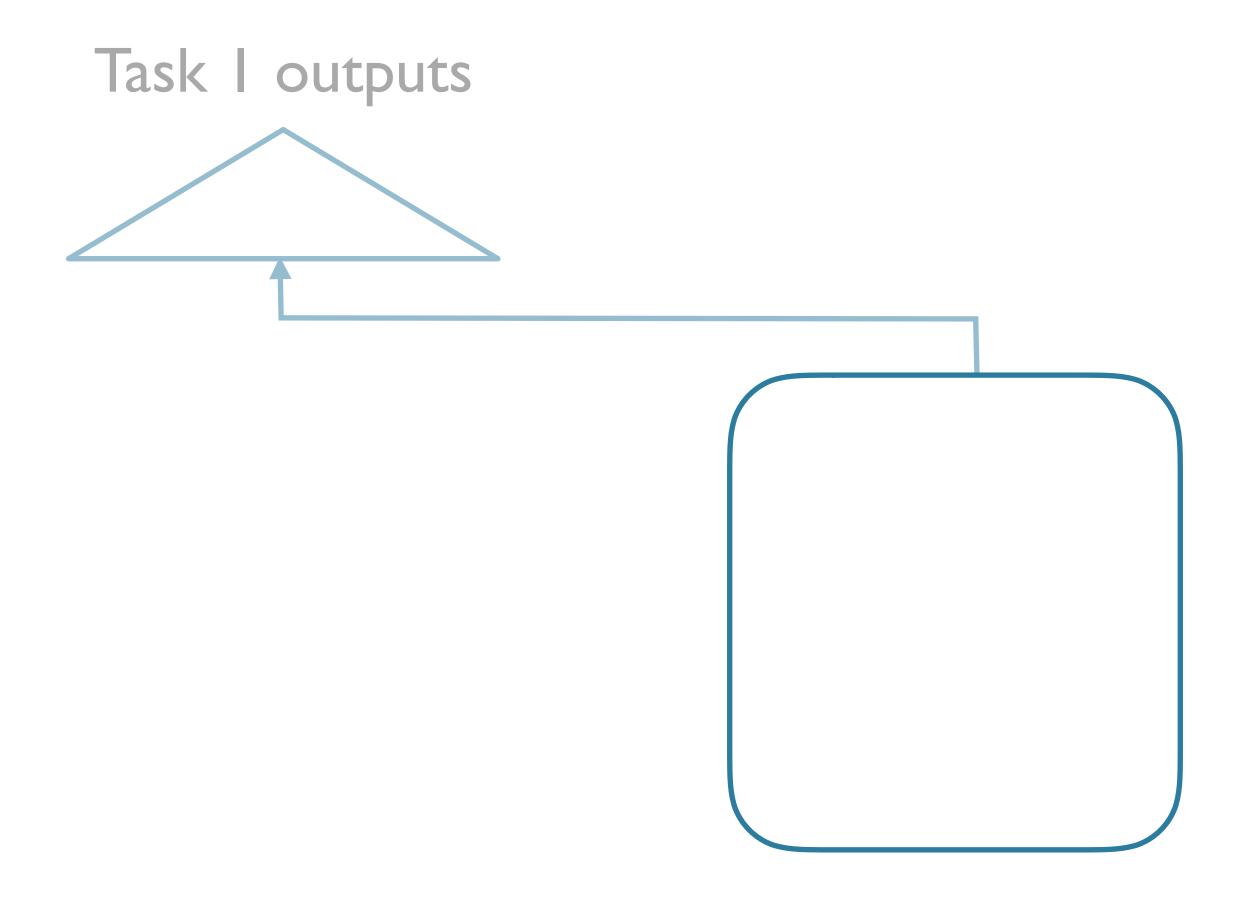

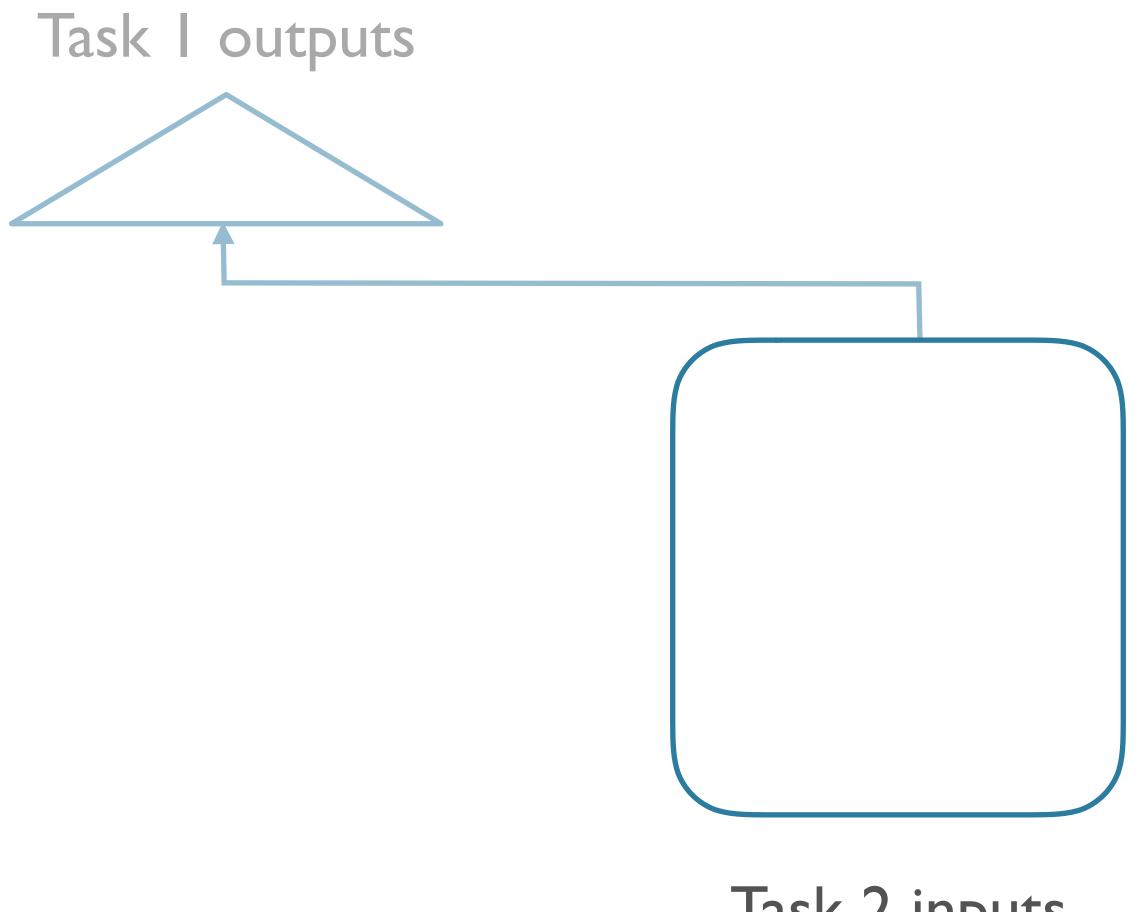

Task 2 inputs

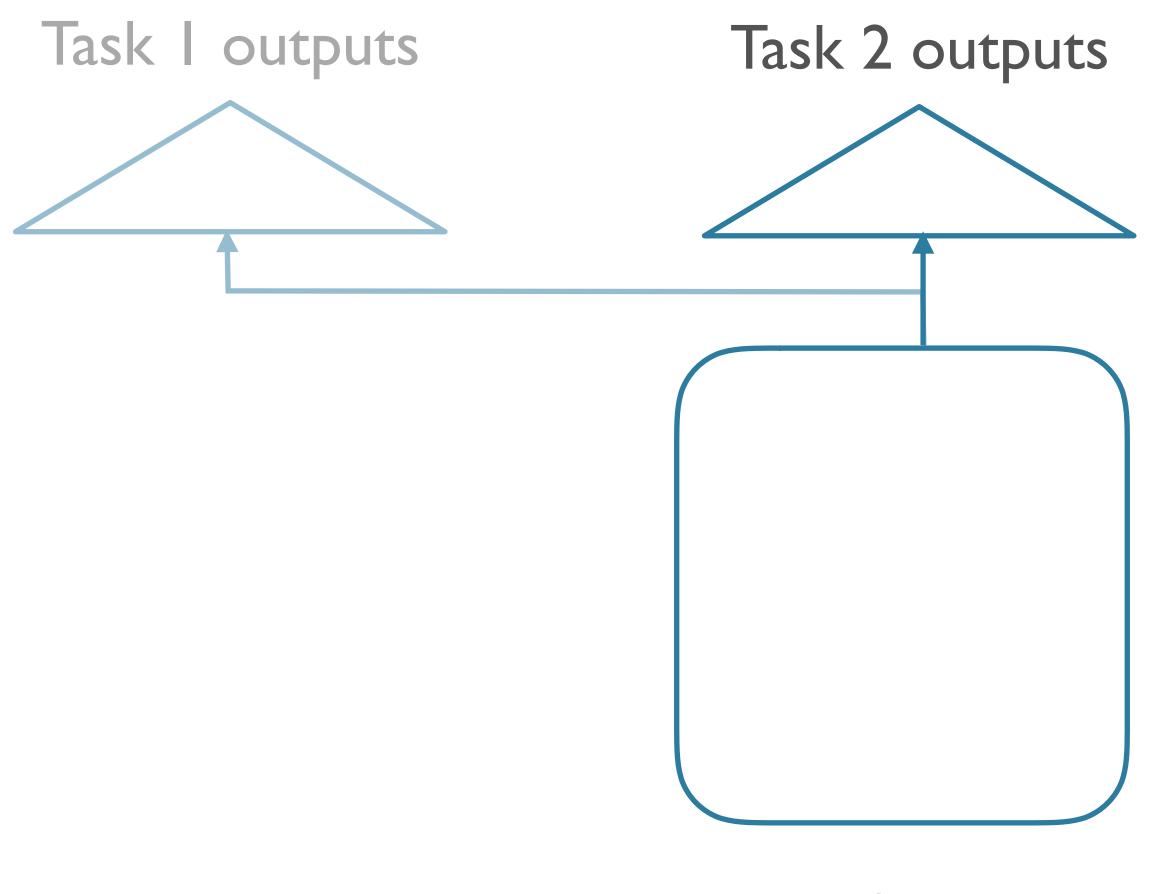

Task 2 inputs

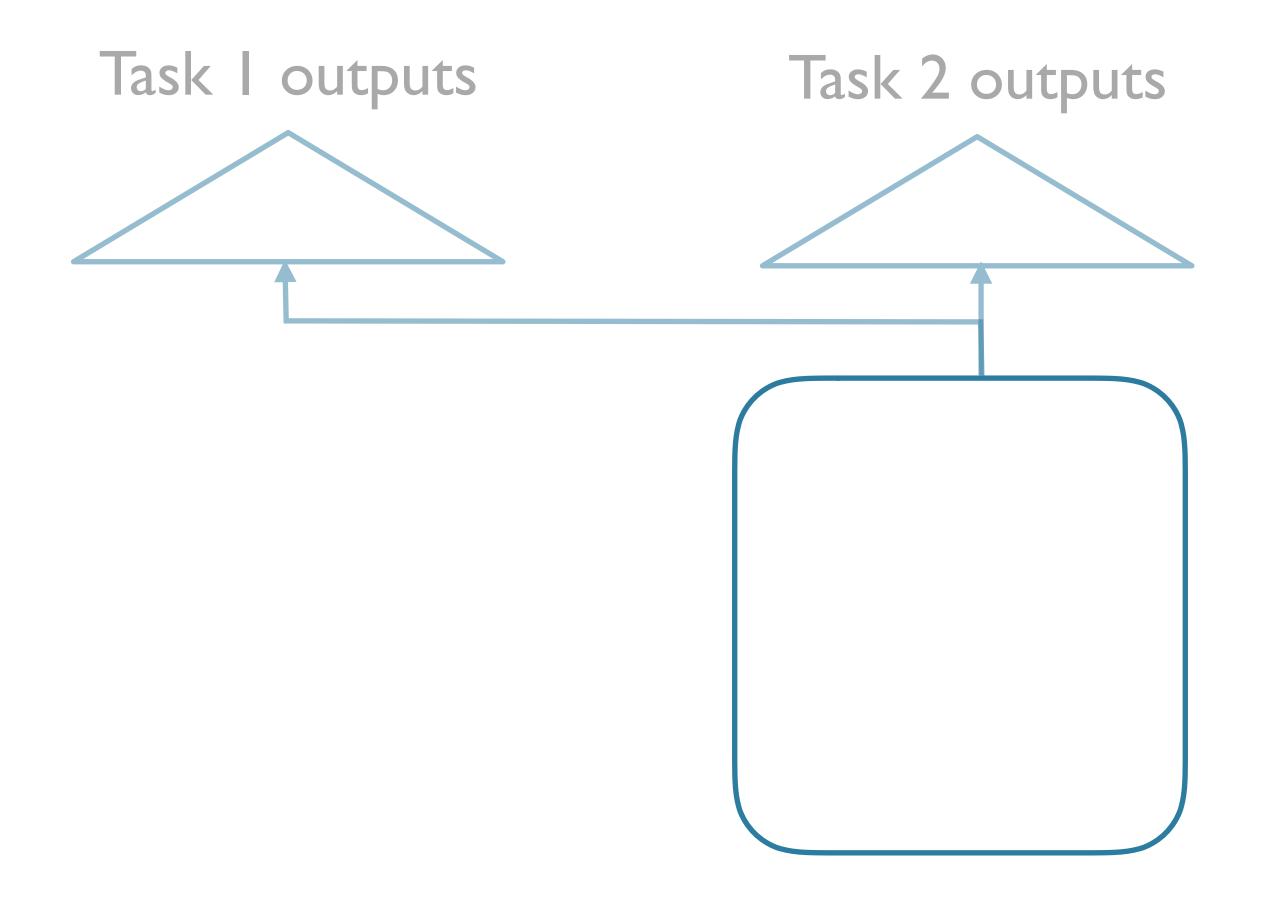

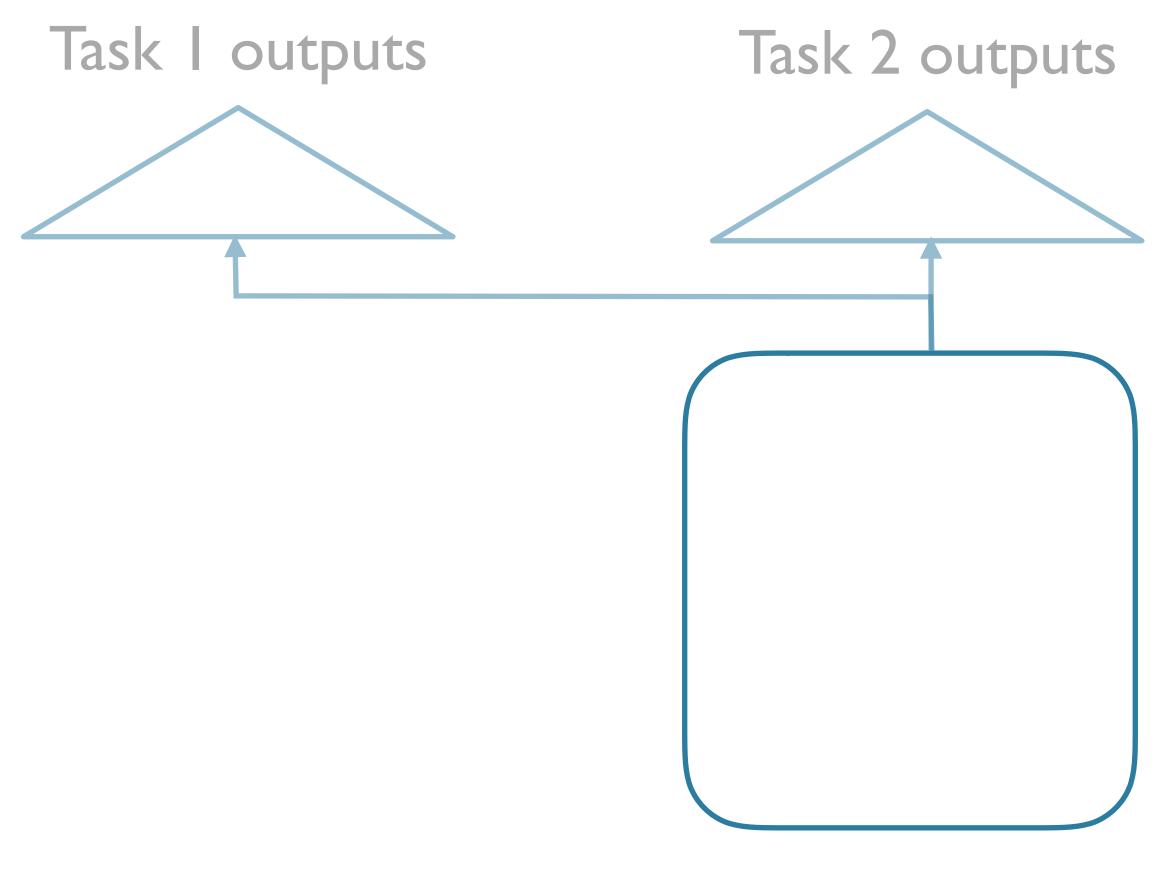

Task 3 inputs

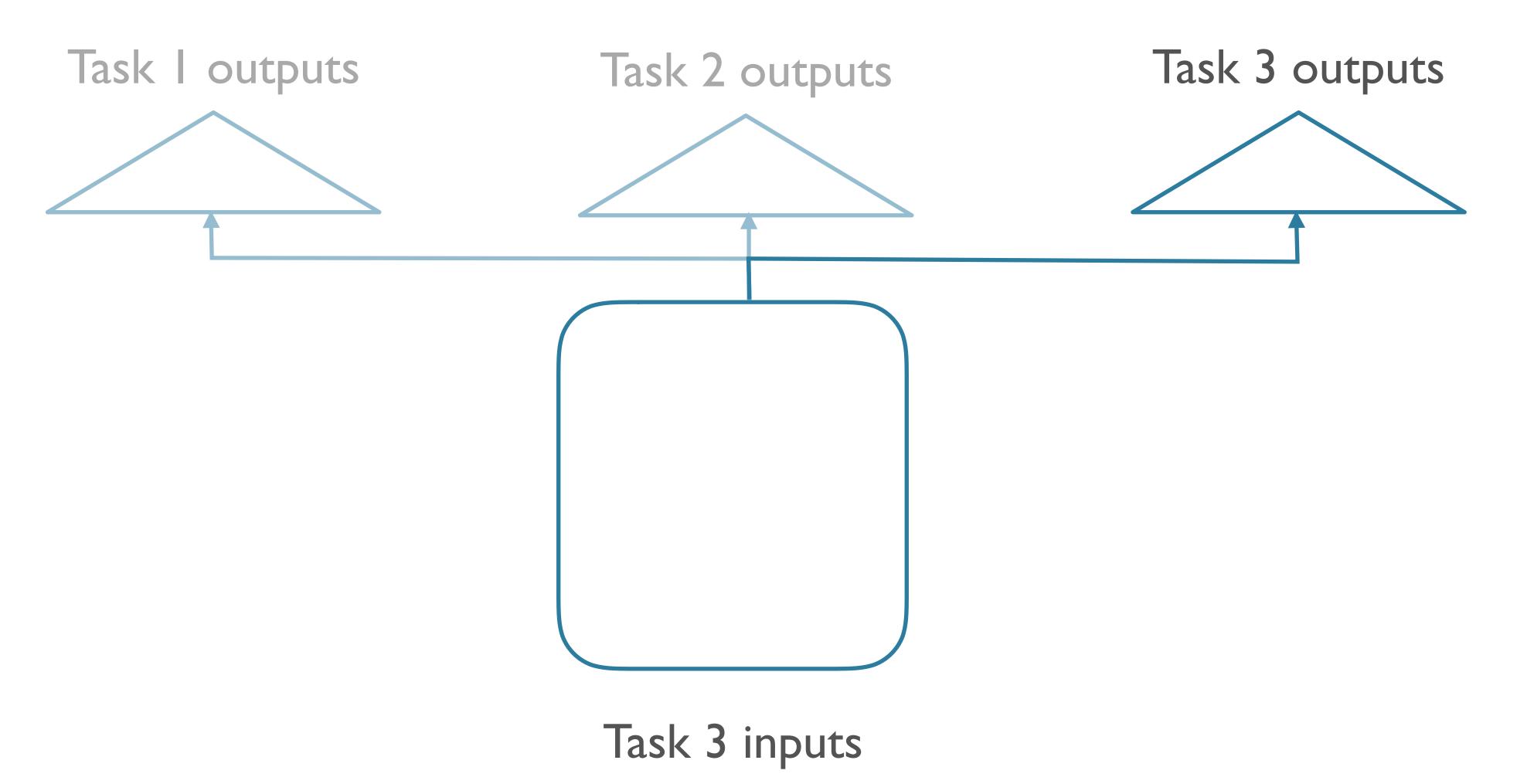

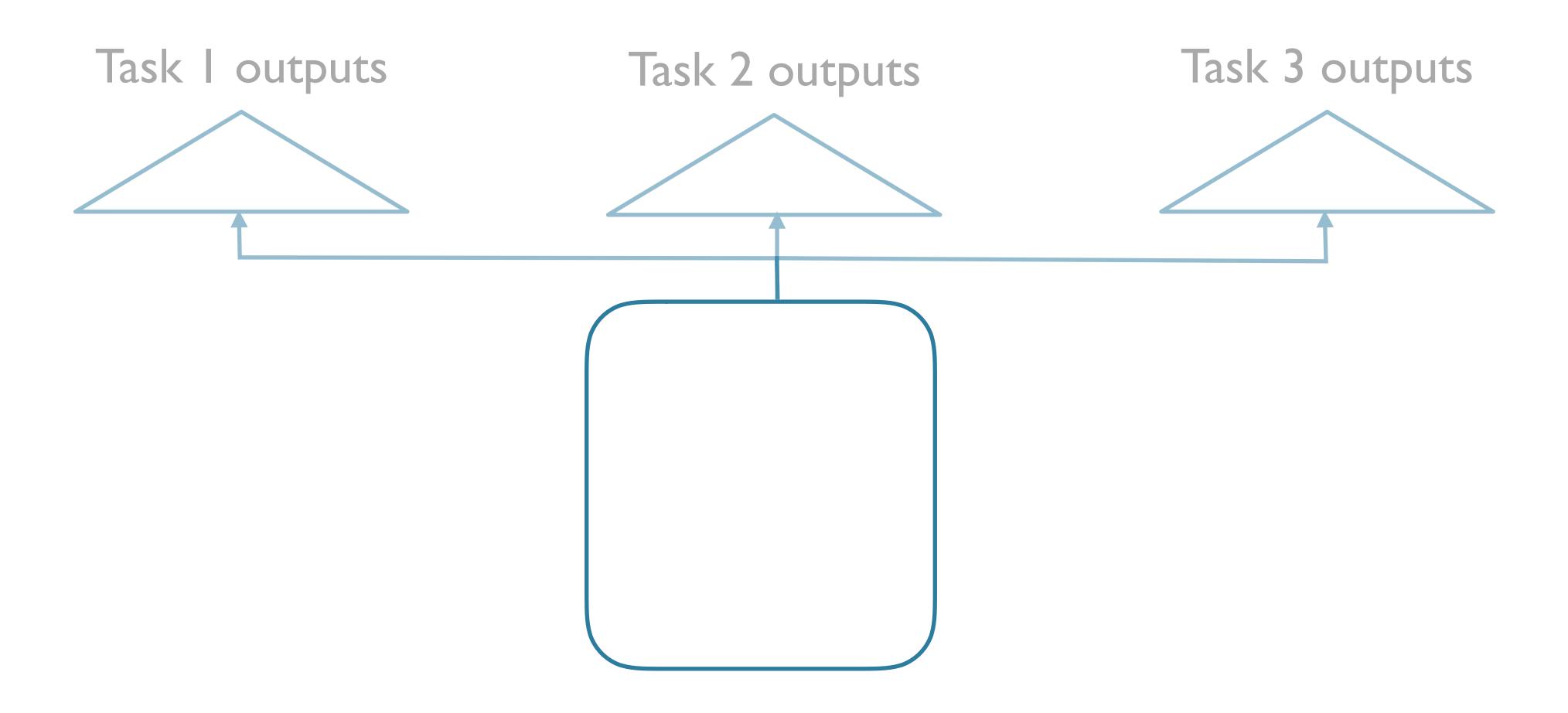

# Transfer Learning

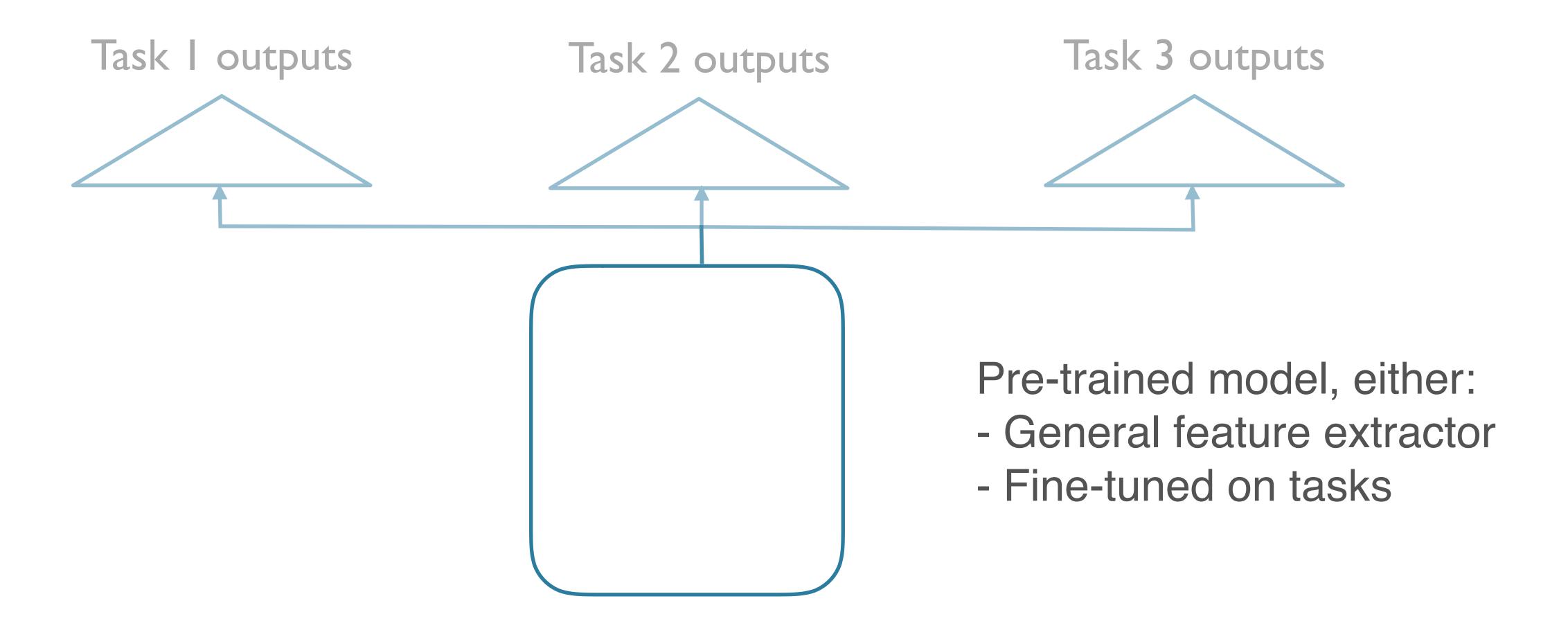

# Example: Scene Parsing

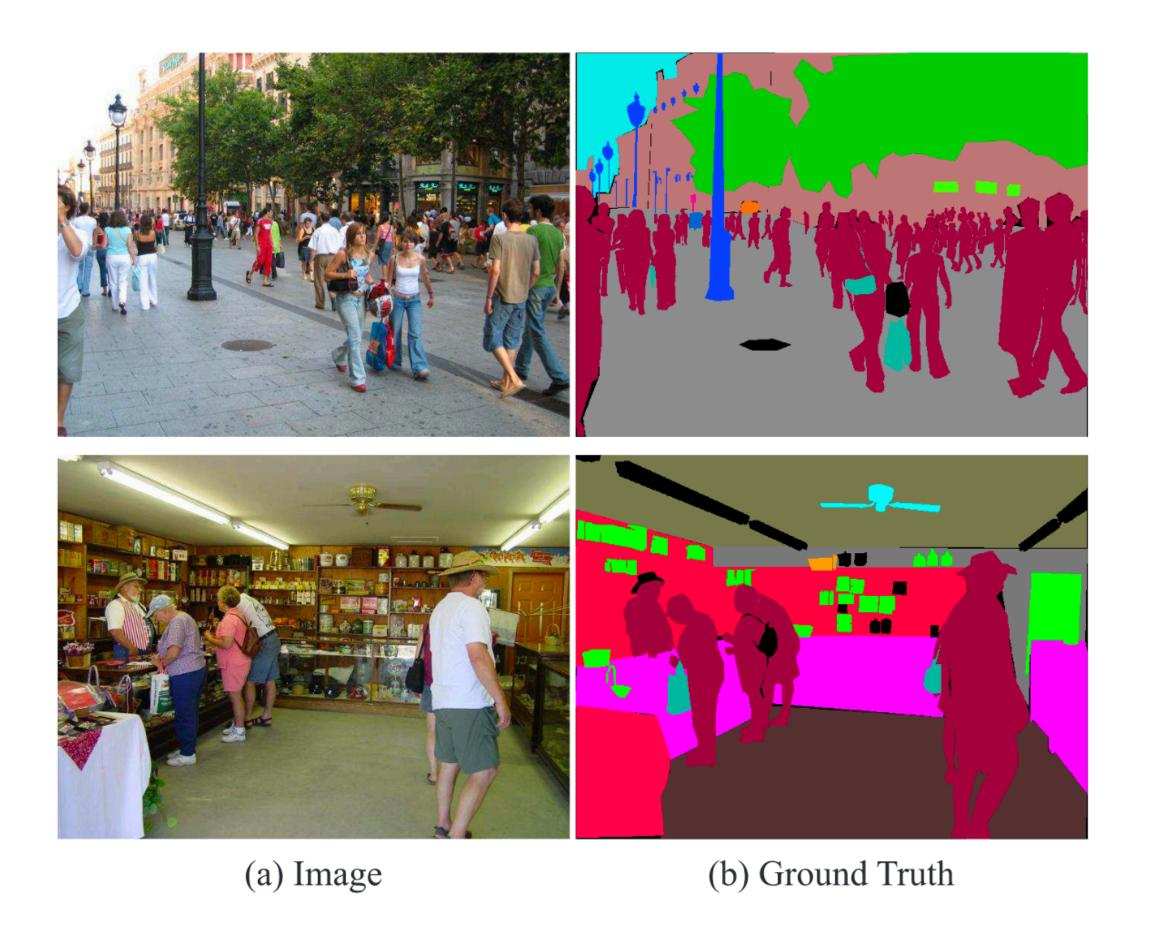

# Example: Scene Parsing

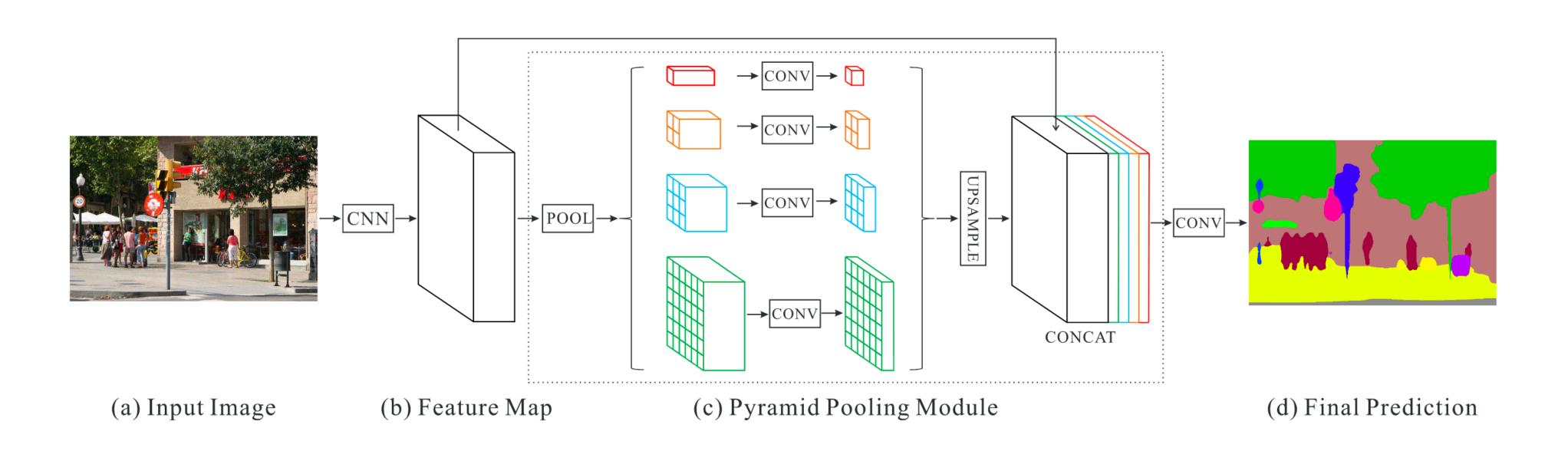

CVPR '17 paper

# Example: Scene Parsing

#### Pre-trained ResNet

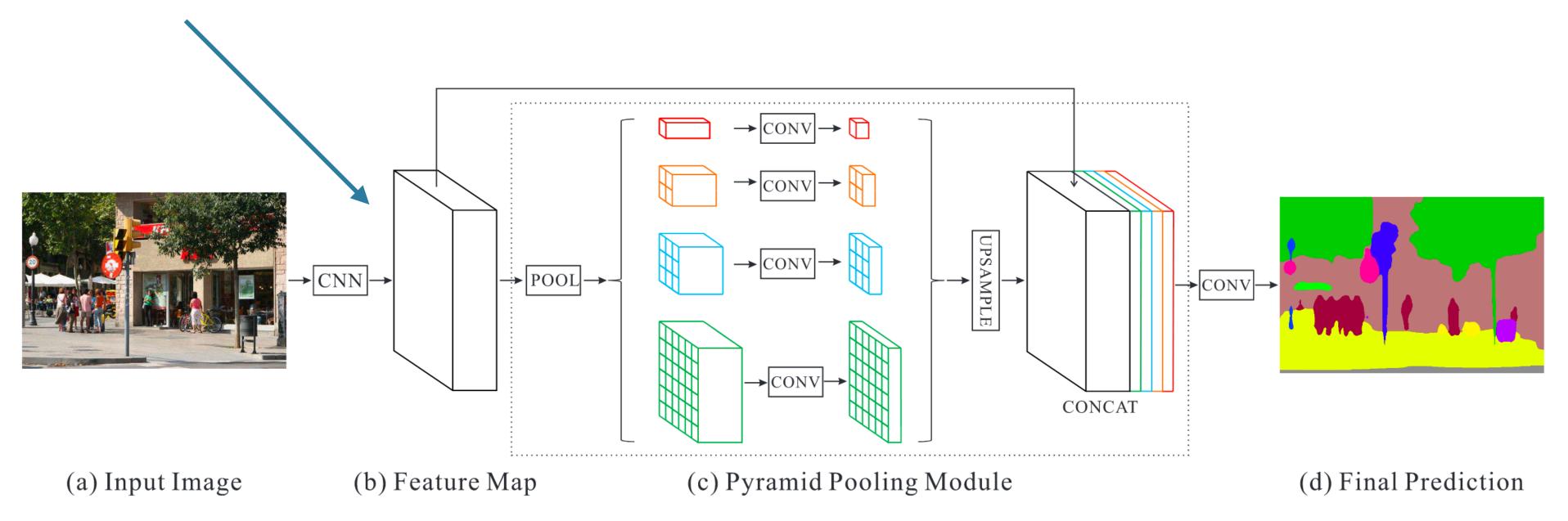

CVPR '17 paper

# Transfer Learning in NLP

 Goal: find a linguistic task that will build general-purpose / transferable representations

- Goal: find a linguistic task that will build general-purpose / transferable representations
- Possibilities:

- Goal: find a linguistic task that will build general-purpose / transferable representations
- Possibilities:
  - Constituency or dependency parsing

- Goal: find a linguistic task that will build general-purpose / transferable representations
- Possibilities:
  - Constituency or dependency parsing
  - Semantic parsing

- Goal: find a linguistic task that will build general-purpose / transferable representations
- Possibilities:
  - Constituency or dependency parsing
  - Semantic parsing
  - Machine translation

- Goal: find a linguistic task that will build general-purpose / transferable representations
- Possibilities:
  - Constituency or dependency parsing
  - Semantic parsing
  - Machine translation
  - QA

- Goal: find a linguistic task that will build general-purpose / transferable representations
- Possibilities:
  - Constituency or dependency parsing
  - Semantic parsing
  - Machine translation
  - QA
  - ...

- Goal: find a linguistic task that will build general-purpose / transferable representations
- Possibilities:
  - Constituency or dependency parsing
  - Semantic parsing
  - Machine translation
  - QA
  - ...
- Scalability issue: all require expensive annotation

- Recent innovation: use *language modeling* (a.k.a. next word prediction)
  - [\*: we will talk about variations later in the seminar]

- Recent innovation: use *language modeling* (a.k.a. next word prediction)
  - [\*: we will talk about variations later in the seminar]

- Linguistic knowledge:
  - The students were happy because \_\_\_\_\_ ...
  - The student was happy because \_\_\_\_ ...

- Recent innovation: use *language modeling* (a.k.a. next word prediction)
  - [\*: we will talk about variations later in the seminar]

- Linguistic knowledge:
  - The students were happy because \_\_\_\_\_ ...
  - The student was happy because \_\_\_\_\_ ...

- World knowledge:
  - The POTUS gave a speech after missiles were fired by \_\_\_\_\_
  - The Seattle Sounders are so-named because Seattle lies on the Puget \_\_\_\_\_

# Language Modeling is "Unsupervised"

- An example of "unsupervised" or "semi-supervised" learning
  - NB: I think that "un-annotated" is a better term. Formally, the learning is supervised. But the labels come directly from the data, not an annotator.
- E.g.: "Today is the first day of 575."
  - (<s>, Today)
  - (<s> Today, is)
  - (<s> Today is, the)
  - (<s> Today is the, first)
  - ...

# Data for LM is cheap

### Data for LM is cheap

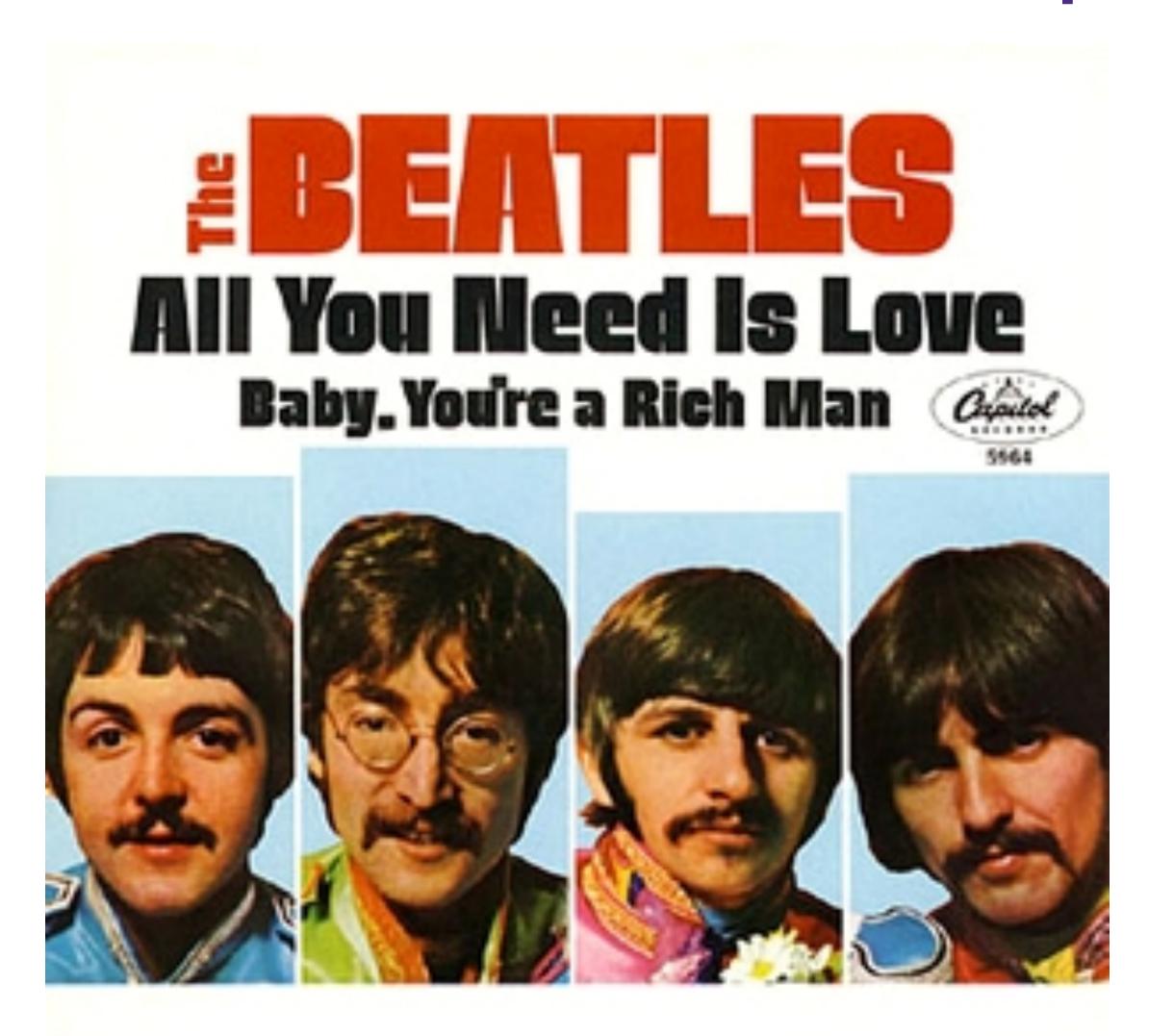

### Data for LM is cheap

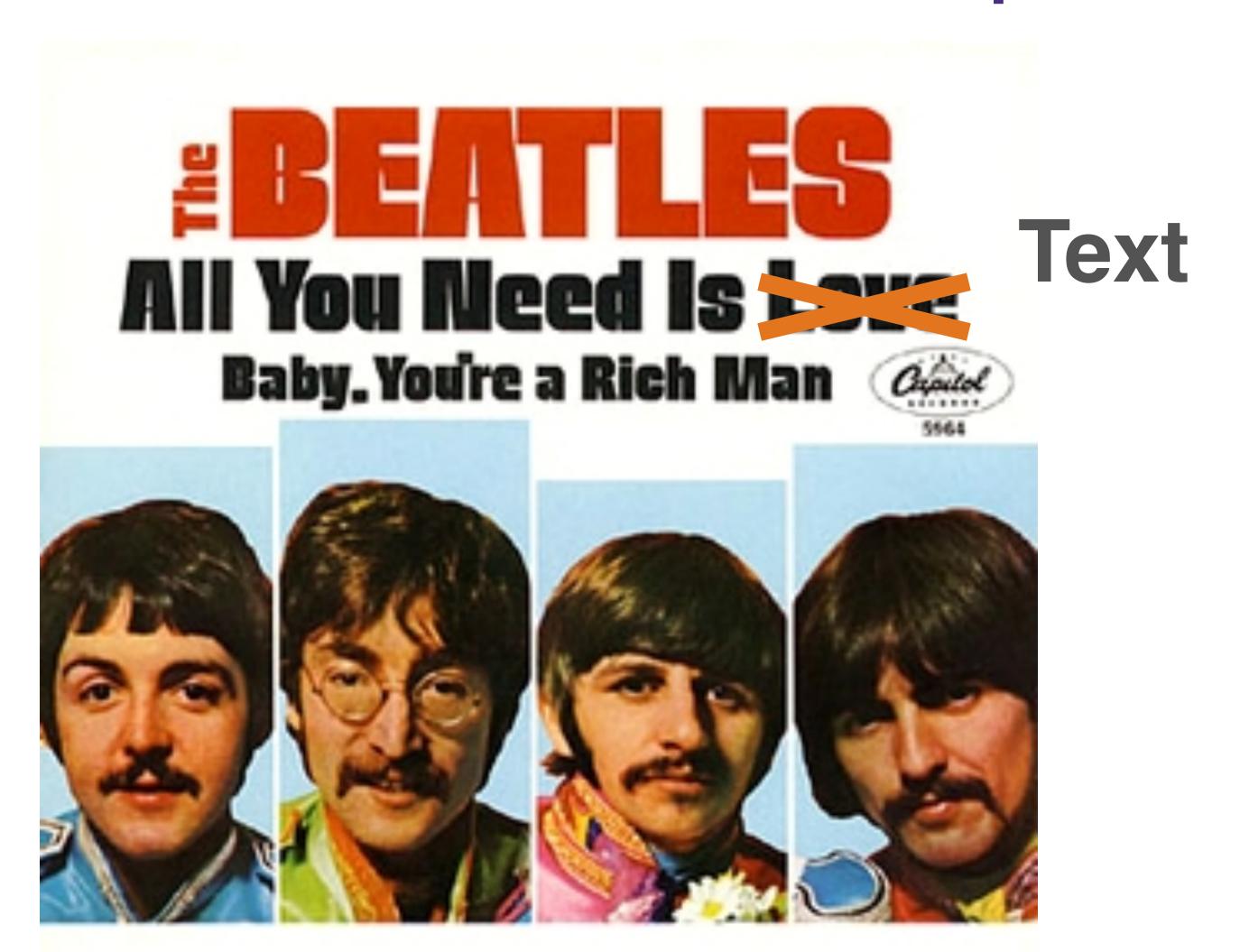

#### Text is abundant

- News sites (e.g. Google 1B)
- Wikipedia (e.g. WikiText103)
- Reddit
- ....
- General web crawling:
  - https://commoncrawl.org/

# The Revolution will not be [Annotated]

CC

Yann LeCun

#### ULMFiT

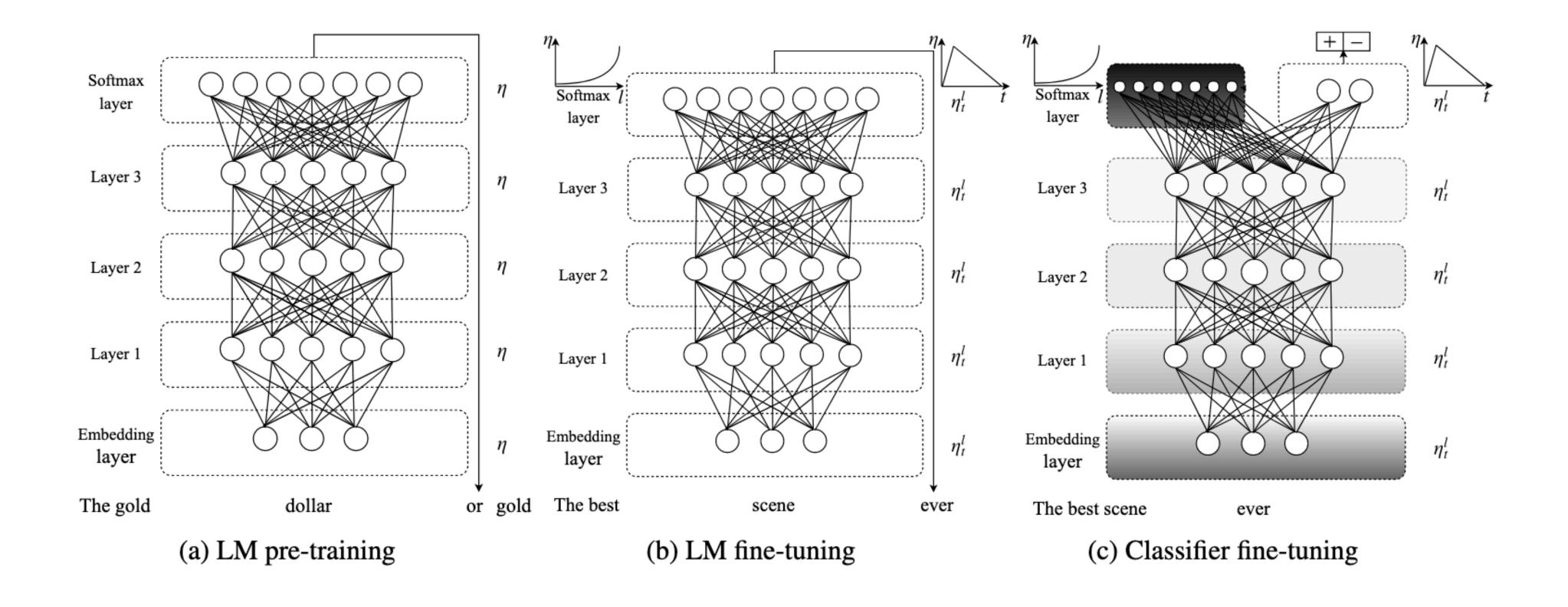

Universal Language Model Fine-tuning for Text Classification (ACL'18)

### ULMFIT

| Model                         | Test | Model                                               | Test |
|-------------------------------|------|-----------------------------------------------------|------|
| CoVe (McCann et al., 2017)    | 8.2  | CoVe (McCann et al., 2017)                          | 4.2  |
| chang, 2016)                  | 5.9  | CoVe (McCann et al., 2017) TBCNN (Mou et al., 2015) | 4.0  |
| Virtual (Miyato et al., 2016) | 5.9  | LSTM-CNN (Zhou et al., 2016)                        | 3.9  |
| ULMFiT (ours)                 | 4.6  | ULMFiT (ours)                                       | 3.6  |

### ULMFiT

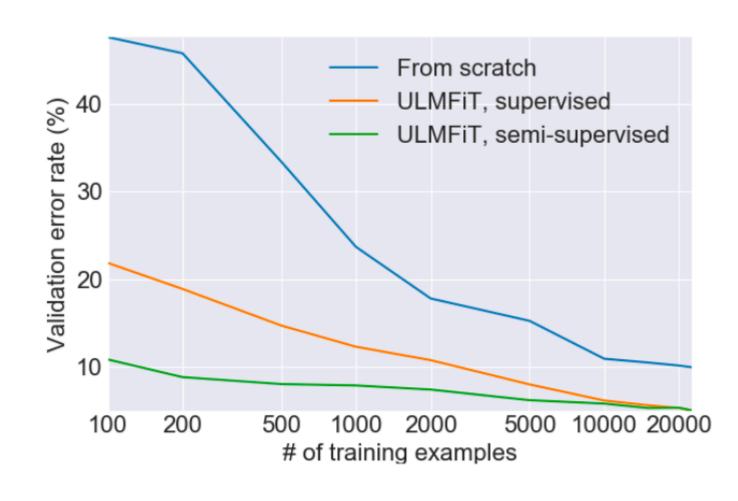

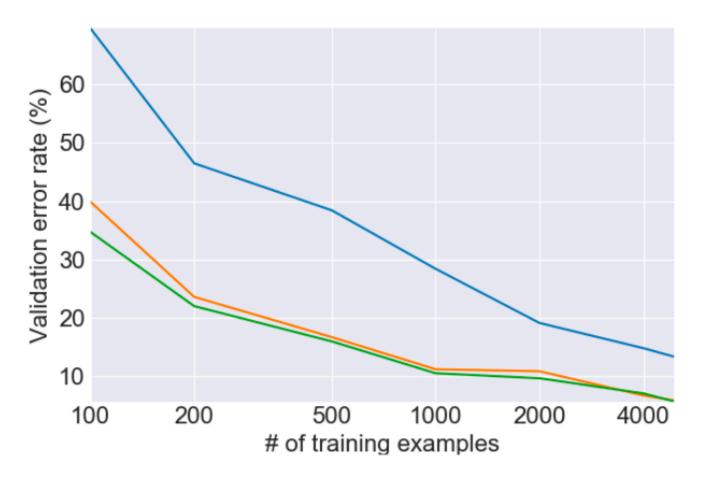

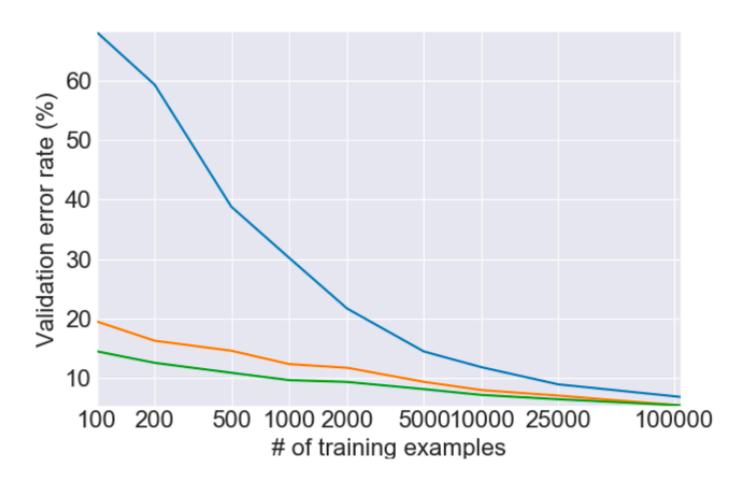

Peters et. al (2018)

30

Peters et. al (2018)

NAACL 2018 Best Paper Award

Peters et. al (2018)

- NAACL 2018 Best Paper Award
- Embeddings from Language Models (ELMo)
  - [aka the OG NLP Muppet]

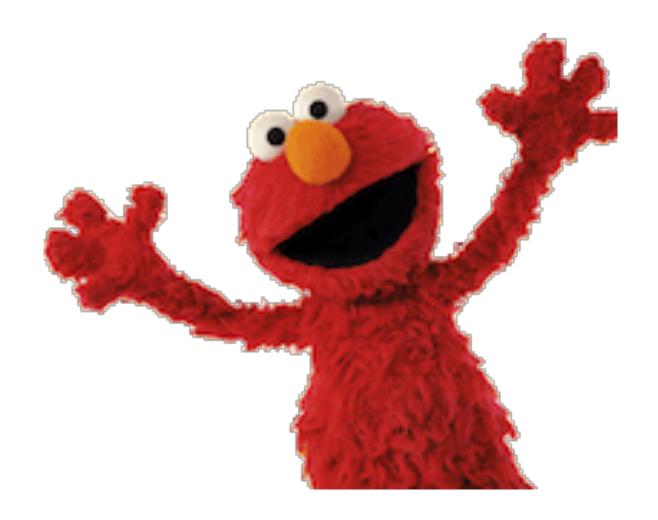

Peters et. al (2018)

Comparison to GloVe:

|       | Source                                                             | Nearest Neighbors                                                                                                    |
|-------|--------------------------------------------------------------------|----------------------------------------------------------------------------------------------------|
| GloVe | play                                                               | playing, game, games, played, players, plays, player, Play,<br>football, multiplayer                                                                        |
| biLM  | Chico Ruiz made a spectacular play on Alusik's grounder            | Kieffer, the only junior in the group, was commended for his ability to hit in the clutch, as well as his all-round excellent play.                         |
|       | Olivia De Havilland signed to do a Broadway <b>play</b> for Garson | they were actors who had been handed fat roles in a successful <b>play</b> , and had talent enough to fill the roles competently, with nice understatement. |

Peters et. al (2018)

 Used in place of other embeddings on multiple tasks:

SQuAD = <u>Stanford Question Answering Dataset</u> SNLI = <u>Stanford Natural Language Inference Corpus</u> SST-5 = Stanford Sentiment Treebank

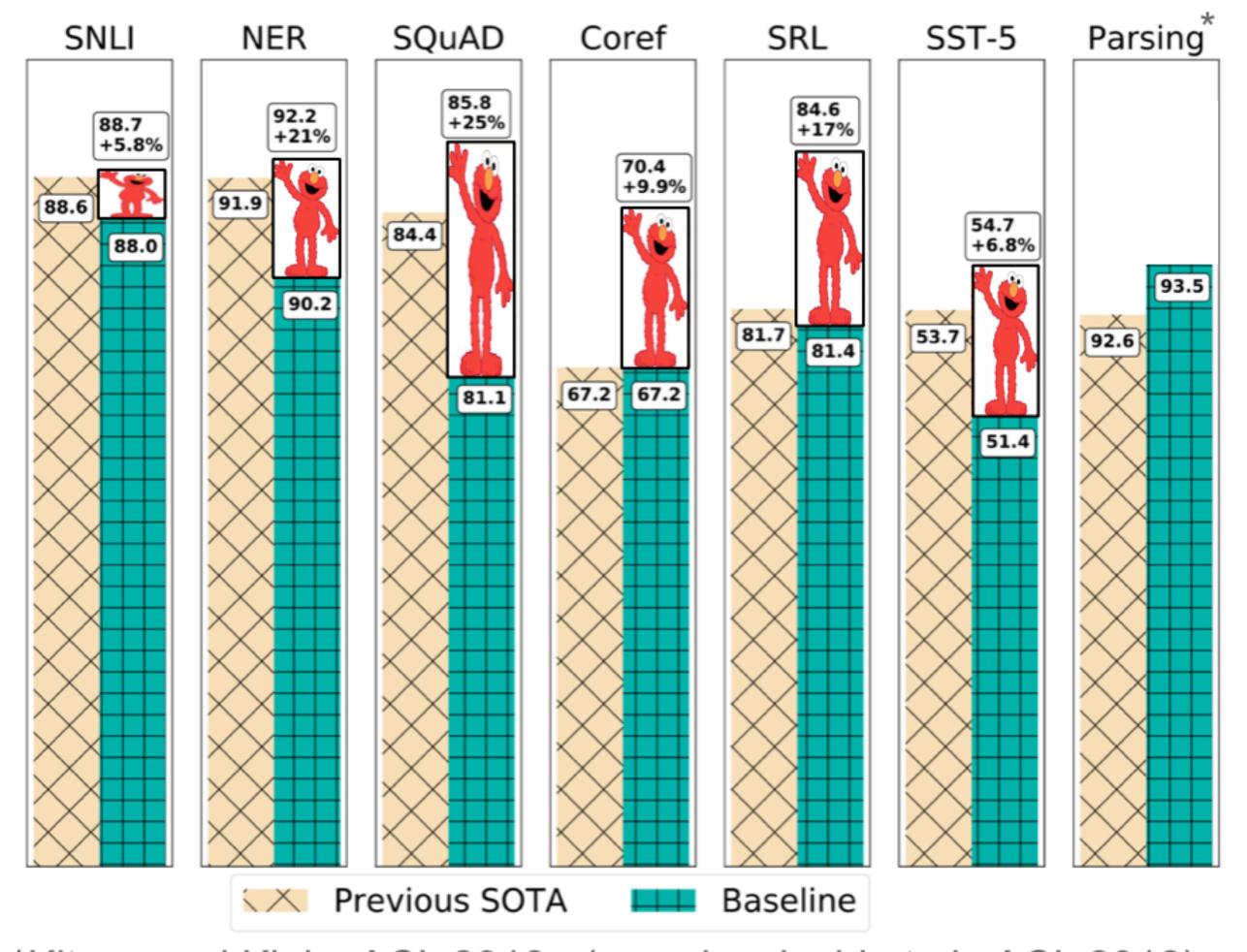

<sup>\*</sup>Kitaev and Klein, ACL 2018 (see also Joshi et al., ACL 2018)

32

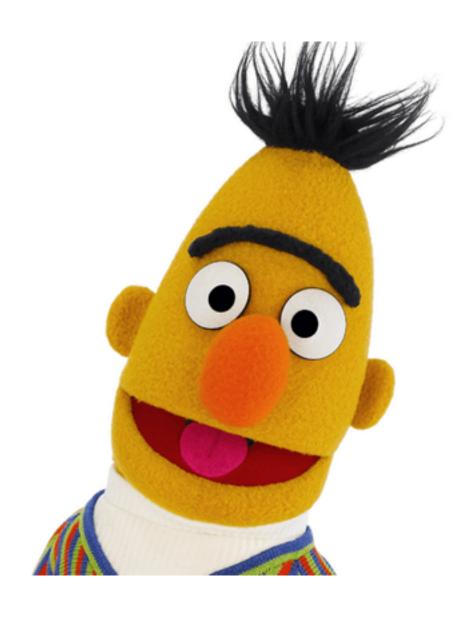

### BERT

Bidirectional Encoder Representations from Transformers

Devlin et al 2019

## Initial Results

| System                | MNLI-(m/mm) | QQP         | QNLI        | SST-2 | CoLA | STS-B | MRPC | RTE         | Average     |
|-----------------------|-------------|-------------|-------------|-------|------|-------|------|-------------|-------------|
|                       | 392k        | 363k        | 108k        | 67k   | 8.5k | 5.7k  | 3.5k | 2.5k        | -           |
| Pre-OpenAI SOTA       | 80.6/80.1   | 66.1        | 82.3        | 93.2  | 35.0 | 81.0  | 86.0 | 61.7        | 74.0        |
| BiLSTM+ELMo+Attn      | 76.4/76.1   | 64.8        | 79.8        | 90.4  | 36.0 | 73.3  | 84.9 | 56.8        | 71.0        |
| OpenAI GPT            | 82.1/81.4   | 70.3        | 87.4        | 91.3  | 45.4 | 80.0  | 82.3 | 56.0        | 75.1        |
| BERT <sub>BASE</sub>  | 84.6/83.4   | 71.2        | 90.5        | 93.5  | 52.1 | 85.8  | 88.9 | 66.4        | 79.6        |
| BERT <sub>LARGE</sub> | 86.7/85.9   | <b>72.1</b> | <b>92.7</b> | 94.9  | 60.5 | 86.5  | 89.3 | <b>70.1</b> | <b>82.1</b> |

## Major Application

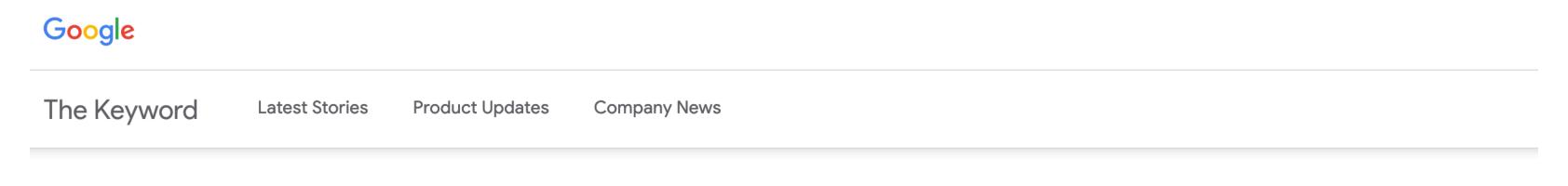

SEARCH

# Understanding searches better than ever before

Pandu Nayak

Google Fellow and Vice President, Search

Published Oct 25, 2019

If there's one thing I've learned over the 15 years working on Google Search, it's that people's curiosity is endless. We see billions of searches every day, and 15 percent of those queries are ones we haven't seen before--so we've built ways to return results for queries we can't anticipate.

https://www.blog.google/products/search/search-language-understanding-bert/

### Major Application

Q parking on a hill with no curb

BEFORE

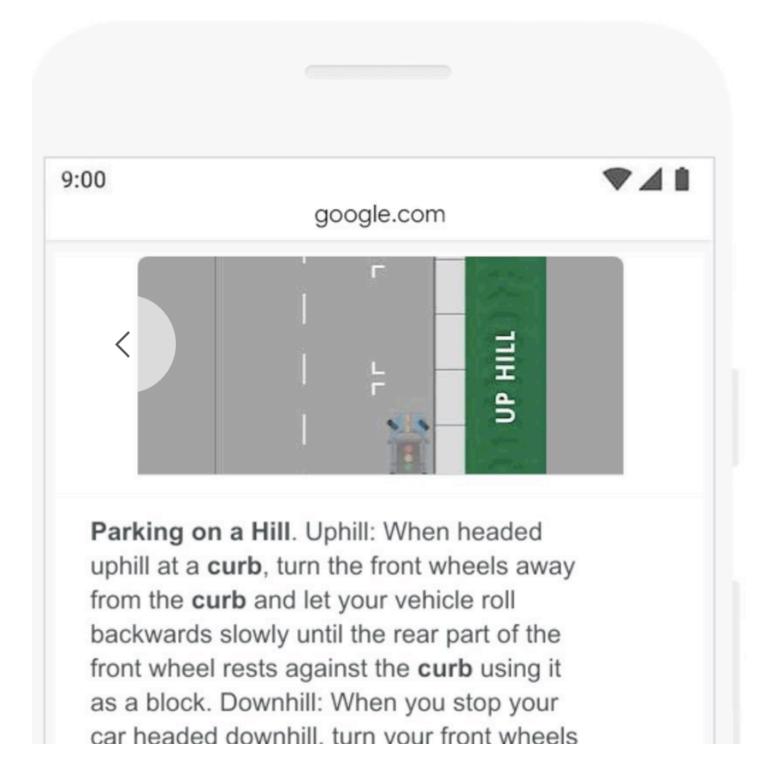

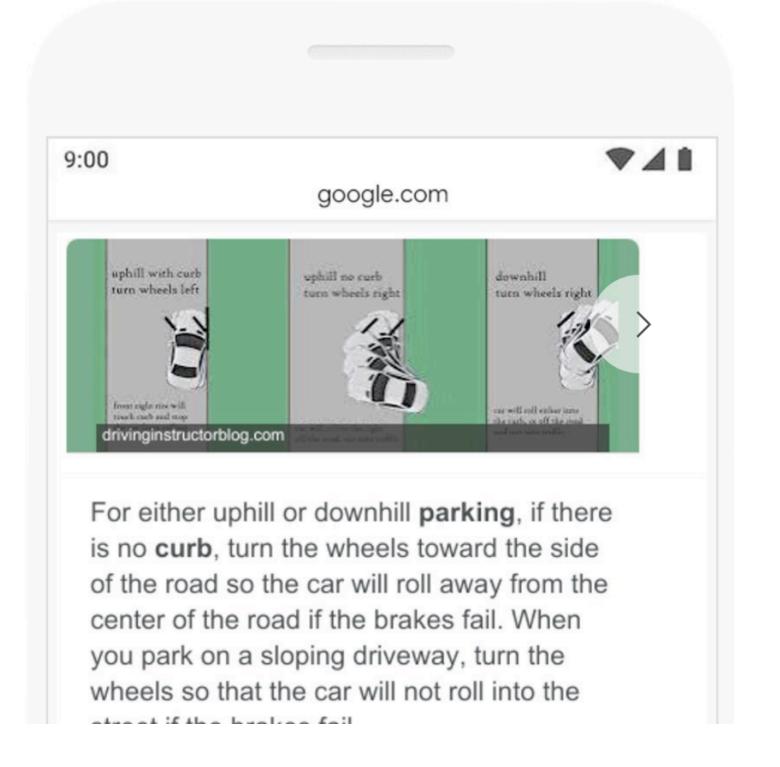

# Pre-trained Neural Models Everywhere

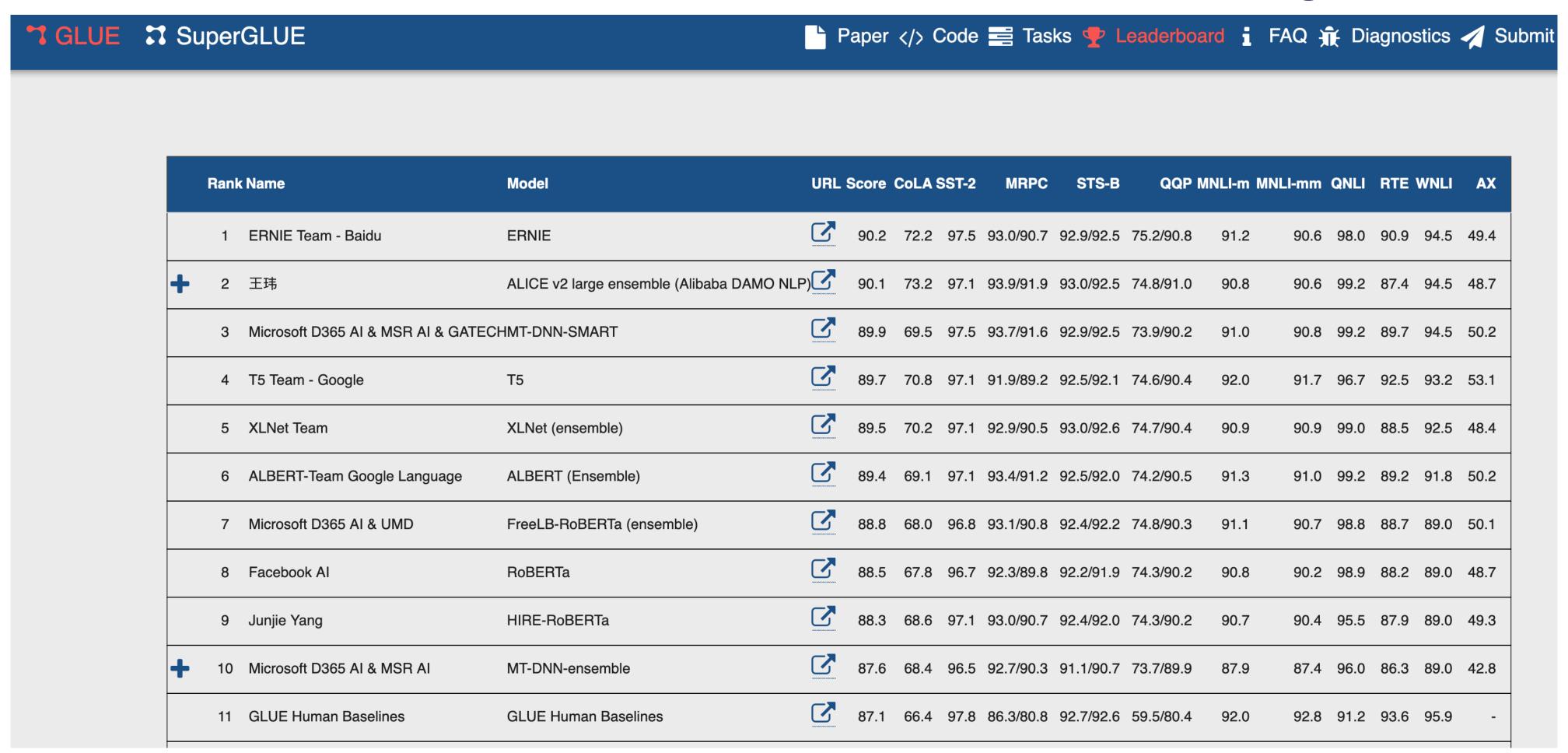

- Aren't word embeddings like word2vec and GloVe examples of transfer learning?
  - Yes: get linguistic representations from raw text to use in downstream tasks
  - No: not to be used as *general-purpose* representations

- One distinction:
  - Global representations:
    - word2vec, GloVe: one vector for each word type (e.g. 'play')
  - Contextual representations (from LMs):
    - Representation of word in context, not independently

- One distinction:
  - Global representations:
    - word2vec, GloVe: one vector for each word type (e.g. 'play')
  - Contextual representations (from LMs):
    - Representation of word in context, not independently
- Another:
  - Shallow (global) vs. Deep (contextual) pre-training

# Global Embeddings: Models

# Global Embeddings: Models

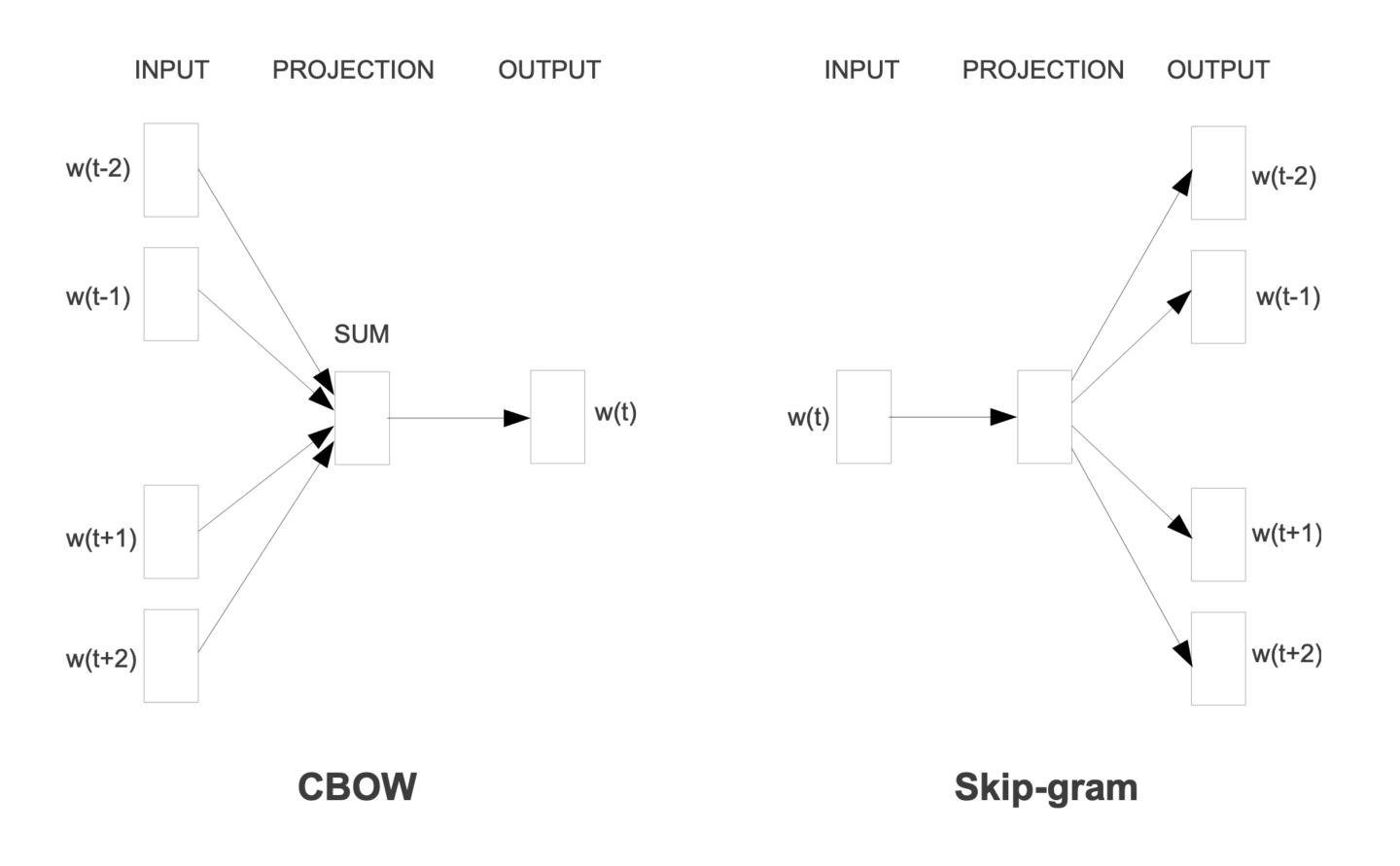

Mikolov et al 2013a (the OG word2vec paper)

# Shallow vs Deep Pre-training

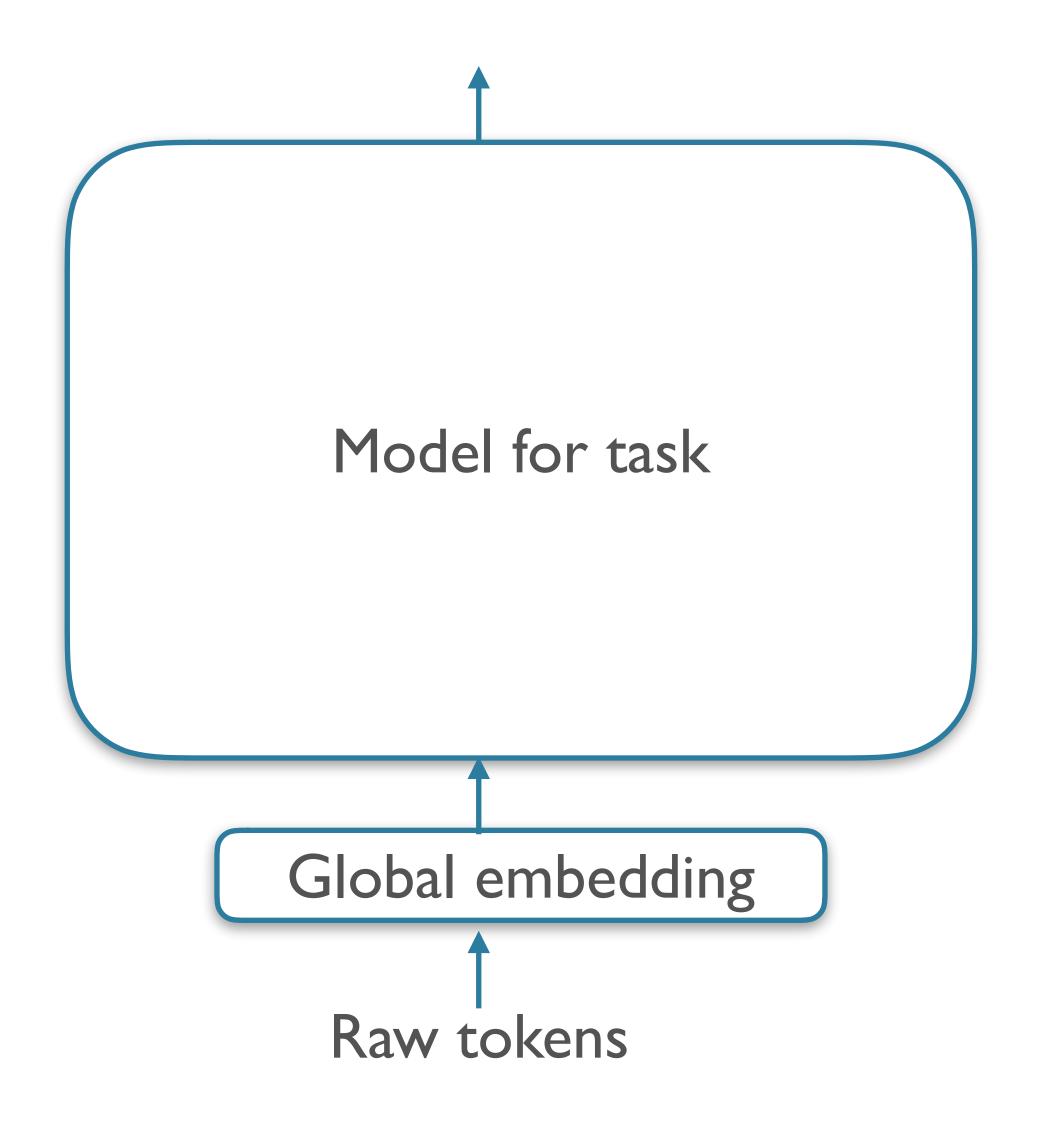

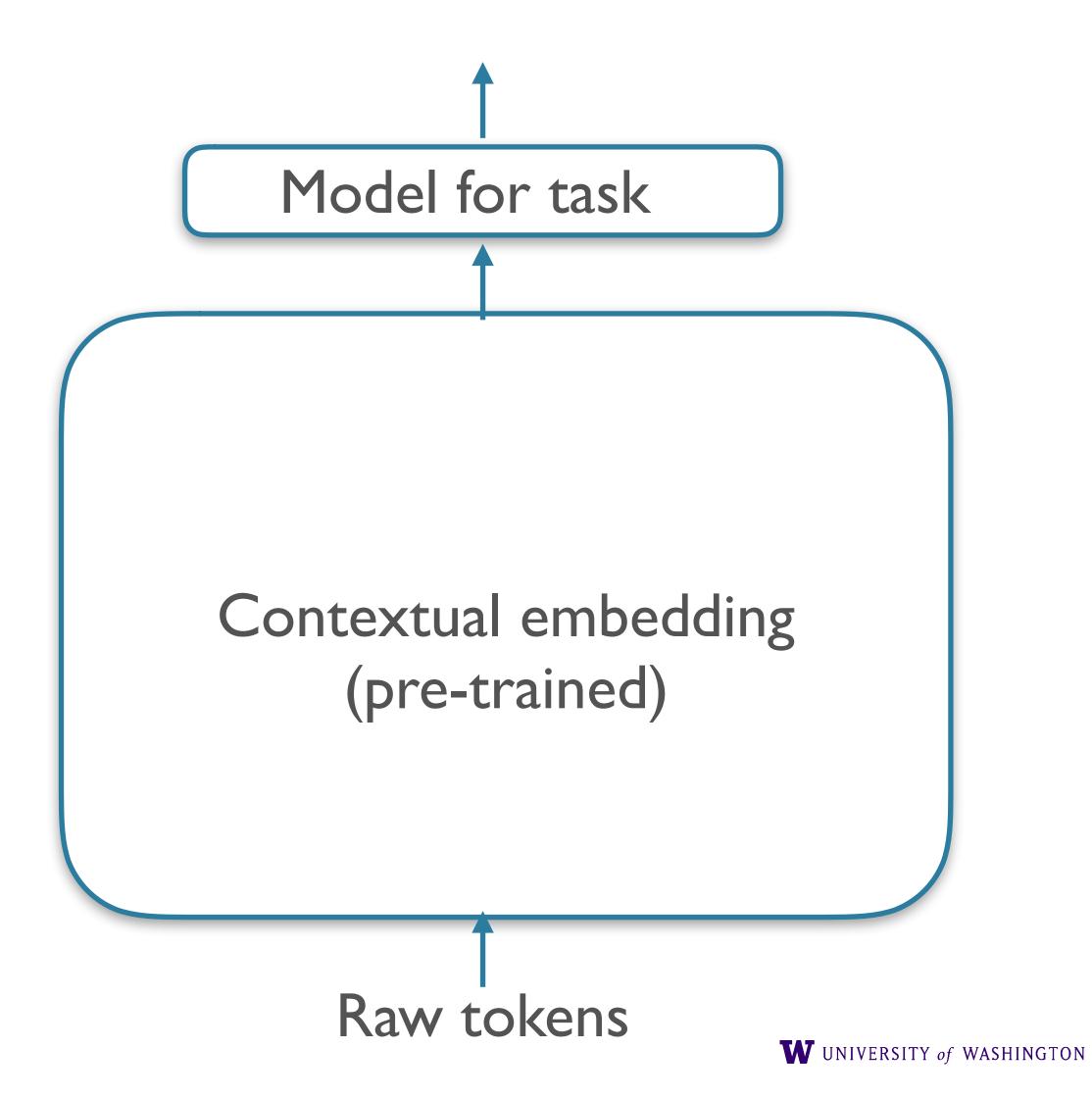

#### NLP's "Clever Hans Moment"

# The Gradient

ME EDITOR'S NOTE OVERVIEWS PERSPECTIVES ABOUT SUBSCRIBE Q

Clever Hans

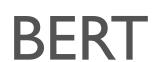

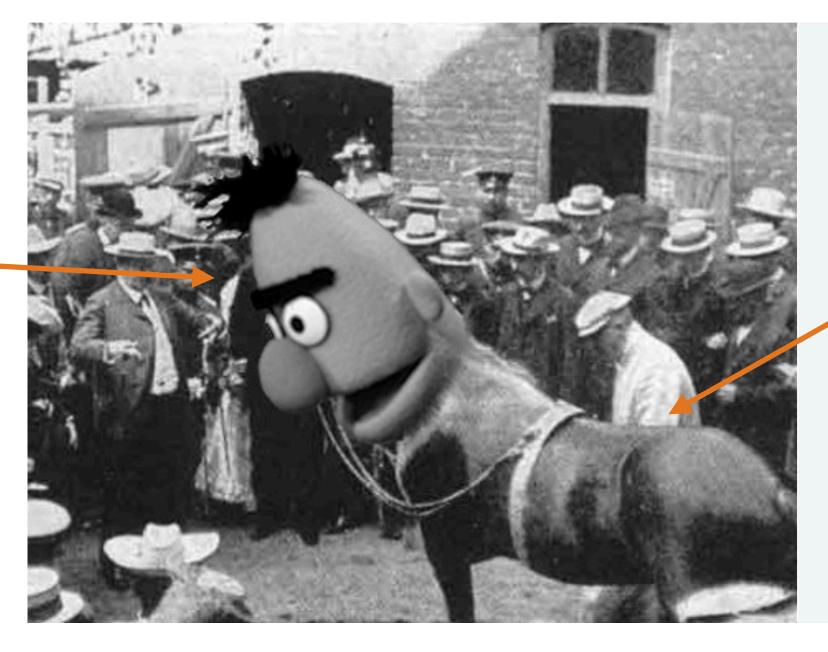

NLP's Clever Hans Moment has Arrived

26.AUG.2019

<u>link</u>

#### Clever Hans

- Early 1900s, a horse trained by his owner to do:
  - Addition
  - Division
  - Multiplication
  - Tell time
  - Read German
  - ...

Wow! Hans is really smart!

Upon closer examination / experimentation...

- Upon closer examination / experimentation...
- Hans' success:

- Upon closer examination / experimentation...
- Hans' success:
  - 89% when questioner knows answer

- Upon closer examination / experimentation...
- Hans' success:
  - 89% when questioner knows answer
  - 6% when questioner doesn't know answer

- Upon closer examination / experimentation...
- Hans' success:
  - 89% when questioner knows answer
  - 6% when questioner doesn't know answer
- Further experiments: as Hans' taps got closer to correct answer, facial tension in questioner increased

- Upon closer examination / experimentation...
- Hans' success:
  - 89% when questioner knows answer
  - 6% when questioner doesn't know answer
- Further experiments: as Hans' taps got closer to correct answer, facial tension in questioner increased
- Hans didn't solve the task but exploited a spuriously correlated cue

# Central question

 Do BERT et al's major successes at solving NLP tasks show that we have achieved robust natural language understanding in machines?

Or: are we seeing a "Clever BERT" phenomenon?

## Right for the Wrong Reasons: Diagnosing Syntactic Heuristics in Natural Language Inference

R. Thomas McCoy,<sup>1</sup> Ellie Pavlick,<sup>2</sup> & Tal Linzen<sup>1</sup>

<sup>1</sup>Department of Cognitive Science, Johns Hopkins University

<sup>2</sup>Department of Computer Science, Brown University

tom.mccoy@jhu.edu,ellie\_pavlick@brown.edu,tal.linzen@jhu.edu

McCoy et al 2019

| Heuristic                 | Premise                                       | Hypothesis                      | Label        |
|---------------------------|-----------------------------------------------|---------------------------------|--------------|
| Lexical overlap heuristic | The banker near the judge saw the actor.      | The banker saw the actor.       | E            |
|                           | The lawyer was advised by the actor.          | The actor advised the lawyer.   | $\mathbf{E}$ |
|                           | The doctors visited the lawyer.               | The lawyer visited the doctors. | N            |
|                           | The judge by the actor stopped the banker.    | The banker stopped the actor.   | N            |
| Subsequence<br>heuristic  | The artist and the student called the judge.  | The student called the judge.   | E            |
|                           | Angry tourists helped the lawyer.             | Tourists helped the lawyer.     | E            |
|                           | The judges heard the actors resigned.         | The judges heard the actors.    | N            |
|                           | The senator near the lawyer danced.           | The lawyer danced.              | N            |
| Constituent               | Before the actor slept, the senator ran.      | The actor slept.                | E            |
| heuristic                 | The lawyer knew that the judges shouted.      | The judges shouted.             | E            |
|                           | If the actor slept, the judge saw the artist. | The actor slept.                | N            |
|                           | The lawyers resigned, or the artist slept.    | The artist slept.               | N            |

### Results

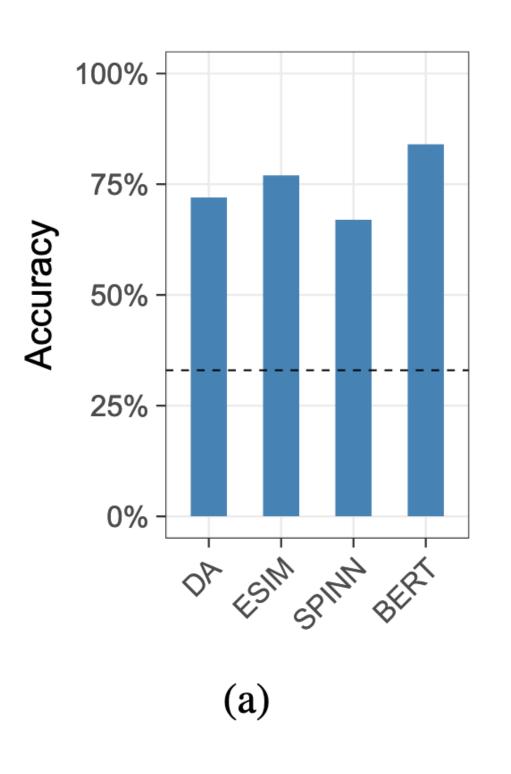

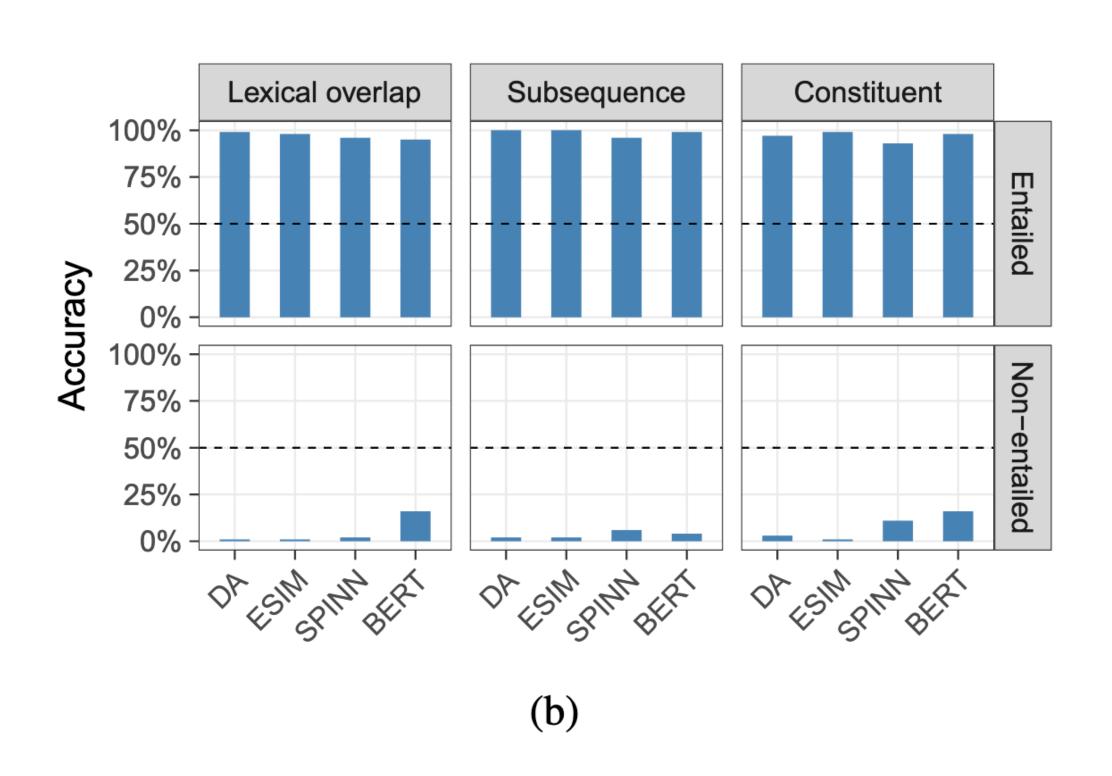

(performance improves if fine-tuned on this challenge set)

#### Probing Neural Network Comprehension of Natural Language Arguments

#### Timothy Niven and Hung-Yu Kao

Intelligent Knowledge Management Lab

Department of Computer Science and Information Engineering

National Cheng Kung University

Tainan, Taiwan

tim.niven.public@gmail.com, hykao@mail.ncku.edu.tw

#### **Abstract**

We are surprised to find that BERT's peak performance of 77% on the Argument Reasoning Comprehension Task reaches just three points below the average untrained human baseline. However, we show that this result is entirely accounted for by exploitation of spurious statistical cues in the dataset. We analyze the nature of these cues and demonstrate that a range of models all exploit them. This analysis informs the construction of an adversarial dataset on which all models achieve random accuracy. Our adversarial dataset provides a

Claim Google is not a harmful monopoly

Reason People can choose not to use Google

Warmant Other counts are in an dan't redirect to C

Warrant Other search engines don't redirect to Google Alternative All other search engines redirect to Google

**Reason** (and since) Warrant  $\rightarrow$  Claim Reason (but since) Alternative  $\rightarrow \neg$  Claim

Figure 1: An example of a data point from the ARCT test set and how it should be read. The inference from R and A to  $\neg C$  is by design.

The Argument Reasoning Comprehension Task (ARCT) (Habernal et al., 2018a) defers the prob-

# Recent Analysis Explosion

- E.g. BlackboxNLP workshop [2018, 2019]
- New "Interpretability and Analysis" track at ACL

# Why care?

- Effects of learning what neural language models understand:
  - Engineering: can help build better language technologies via improved models, data, training protocols, ...
    - Trust, critical applications
  - Theoretical: can help us understand biases in different architectures (e.g. LSTMs vs Transformers), similarities to human learning biases
  - Ethical: e.g. do some models reflect problematic social biases more than others?

### Stretch Break!

# Course Overview / Logistics

# Large Scale

- Motivating question: what do neural language models understand about natural language?
  - Focus on *meaning*, where much of the literature has focused on *syntax*

- A research seminar: in groups, you will carry out and execute a novel analysis project.
  - Think of it as a proto-conference-paper, or the seed of a conference paper.

#### Course structure

- First half: learning about the tools and techniques required
  - Wk 2: language models [architectures, tasks, data, ...]
  - Wk 3: analysis methods [visualization, probing classifiers, artificial data, ...]
  - Wk 4: resources / datasets
     [guest lecture by Rachel Rudinger]
  - Wk 5: technical resources / writing tips
- Be active! Reading, participating, planning ahead

#### Course structure

- Second half: presentations
  - Each group will give one "special topic" presentation and lead a discussion, e.g.:
    - reading a paper or two on a topic related to your final project
    - explaining a method you are using in project, issues, etc.
  - Final week: project presentation festival!
    - "Mini conference", incl. reception

#### Evaluation

- Proposal: 10%
- Special topic presentation: 20%
- Final project presentation: 10%
- Final paper: 50%
- Participation: 10%

# Reading List

- Semi- but not fully comprehensive list of recent papers on website
- Browse, get ideas/inspiration
- Deep dive on a few later
- NB: I'll add key-words tomorrow for sorting

# Group Formation (HW1)

#### Three Tasks

- Form groups (more next)
- Set up repository
  - GitHub, GitLab, patas Git server ...
  - Make it private for now!
  - Don't put private or sensitive data in the repo! (incl LDC corpora)
- Add ACL paper template to repository
  - https://acl2020.org/calls/papers/#paper-submission-and-templates
  - Format for final paper

# Groups

- There will be *eight* groups
  - Sized 4-6 people
- Unified grade
- Group decides how to divide work, but reports who did what at the end.
- Aim to diversify talents / interests in the group.
  - Experimental design
  - Data work
  - Implementation
  - Experiment running / analyzing
  - Writing
  - Speaking (presentations)

#### Communication

- CLMS Student Slack
  - Useful, since a majority of students in this seminar are on it already
  - Self-organize (575 channel?), based on interests, background competences, etc
  - For students not on it yet:
    - Canvas thread for requesting access
    - CLMS students: please add ASAP

- For general / non-group discussions, still use Canvas discussions.
- NB: I am not on that Slack (nor are other faculty)

# Registering Groups

- List your groups here:
  - https://docs.google.com/spreadsheets/d/
     1ziyww5J49iQ7iE8ElgzMX6rl2cR\_cbcKxK89pvZDPF4/edit?usp=sharing

- On Canvas, upload "readme.pdf" with:
  - Group #, screenshot of repository

# Thanks! Looking forward to a great quarter!